# Package 'microplot'

August 19, 2018

<span id="page-0-0"></span>Type Package

Title Microplots (Sparklines) in 'LaTeX', 'Word', 'HTML', 'Excel'

Version 1.0-42

Date 2018-08-18

Author Richard M. Heiberger, with contributions from Karen Byron and Nooreen Dabbish.

Maintainer Richard M. Heiberger <rmh@temple.edu>

Description The microplot function writes a set of R graphics files to be used as microplots (sparklines) in tables in either 'LaTeX', 'HTML', 'Word', or 'Excel' files. For 'LaTeX', we provide methods for the Hmisc::latex() generic function to construct 'latex' tabular environments which include the graphs. These can be used directly with the operating system 'pdflatex' or 'latex' command, or by using one of 'Sweave', 'knitr', 'rmarkdown', or 'Emacs org-mode' as an intermediary. For 'MS Word', the msWord() function uses the 'flextable' package to construct 'Word' tables which include the graphs. There are several distinct approaches for constructing HTML files. The simplest is to use the msWord() function with argument filetype=``html''. Alternatively, use either 'Emacs org-mode' or the htmlTable::htmlTable() function to construct an 'HTML' file containing tables which include the graphs. See the documentation for our as.htmlimg() function. For 'Excel' use on 'Windows', the file examples/irisExcel.xls includes 'VBA' code which brings the individual panels into individual cells in the spreadsheet. Examples in the examples and demo subdirectories are shown with 'lattice' graphics, 'ggplot2' graphics, and 'base' graphics. Examples for 'LaTeX' include 'Sweave' (both 'LaTeX'-style and 'Noweb'-style), 'knitr', 'emacs org-mode', and 'rmarkdown' input files and their 'pdf' output files. Examples for 'HTML' include 'org-mode' and 'Rmd' input files and their webarchive 'HTML' output files. In addition, the as.orgtable() function can display a data.frame in an 'org-mode' document. The examples for 'MS Word' (with either filetype=``docx'' or filetype=``html'') work with all operating systems. The package does not require the installation of 'LaTeX' or 'MS Word' to be able to write '.tex' or '.docx' files.

Imports Hmisc (>= 4.1-1), HH, lattice, grid, flextable, officer, ggplot2, htmltools, cowplot

Suggests reshape2, latticeExtra, xtable, markdown, rmarkdown, knitr, htmlTable

License GPL  $(>= 2)$ 

NeedsCompilation no

Repository CRAN

Date/Publication 2018-08-19 05:10:02 UTC

# R topics documented:

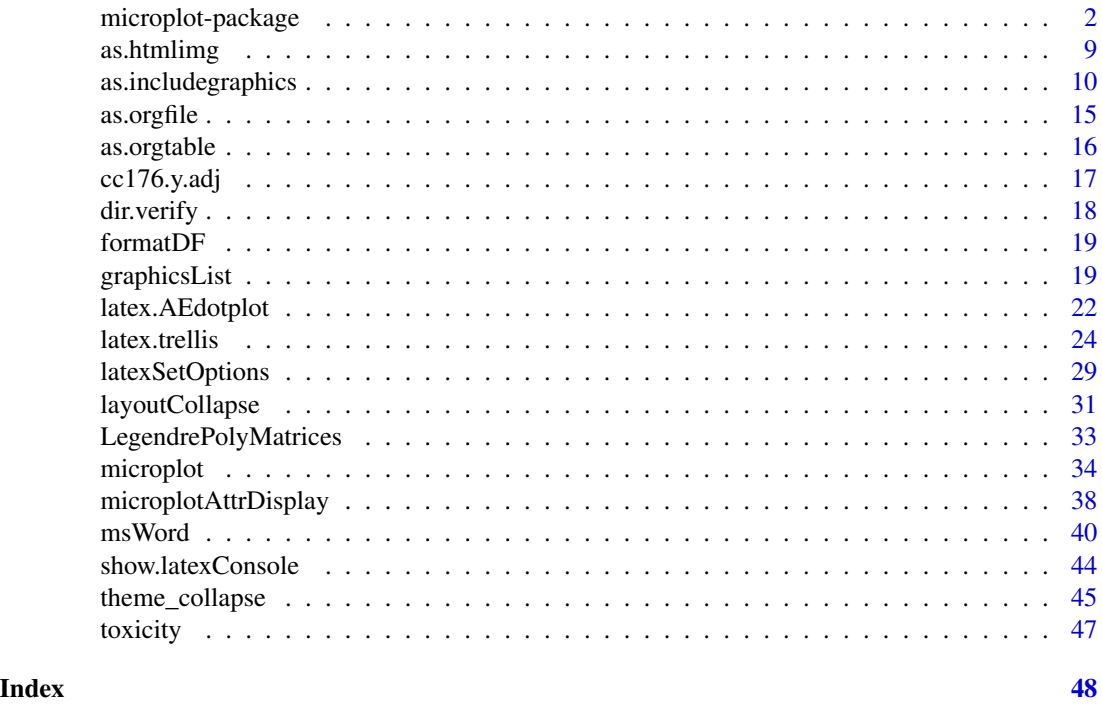

<span id="page-1-1"></span>microplot-package *Display microplots (sparklines) from R graphics panels in tables in 'LaTeX', 'Word', 'HTML', 'Excel'.*

# Description

The microplot function writes a set of R graphics files to be used as microplots (sparklines) in tables in either 'LaTeX', 'HTML', 'Word', or 'Excel' files. For 'LaTeX', we provide methods for the Hmisc::latex() generic function to construct 'latex' tabular environments which include the graphs. These can be used directly with the operating system 'pdflatex' or 'latex' command, or by using one of 'Sweave', 'knitr', 'rmarkdown', or 'Emacs org-mode' as an intermediary. For 'MS Word',

<span id="page-1-0"></span>

the msWord() function uses the 'flextable' package to construct 'Word' tables which include the graphs. There are several distinct approaches for constructing HTML files. The simplest is to use the msWord() function with argument filetype="html". Alternatively, use either 'Emacs orgmode' or the htmlTable::htmlTable() function to construct an 'HTML' file containing tables which include the graphs. See the documentation for our as.htmlimg() function. For 'Excel' use on 'Windows', the file examples/irisExcel.xls includes 'VBA' code which brings the individual panels into individual cells in the spreadsheet. Examples in the examples and demo subdirectories are shown with 'lattice' graphics, 'ggplot2' graphics, and 'base' graphics. Examples for 'LaTeX' include 'Sweave' (both 'LaTeX'-style and 'Noweb'-style), 'knitr', 'emacs org-mode', and 'rmarkdown' input files and their 'pdf' output files. Examples for 'HTML' include 'org-mode' and 'Rmd' input files and their webarchive 'HTML' output files. In addition, the as.orgtable() function can display a data.frame in an 'org-mode' document. The examples for 'MS Word' (with either filetype="docx" or filetype="html") work with all operating systems. The package does not require the installation of 'LaTeX' or 'MS Word' to be able to write '.tex' or '.docx' files.

# Details

The DESCRIPTION file:

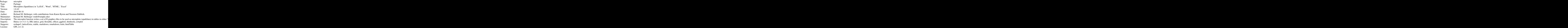

Index of help topics:

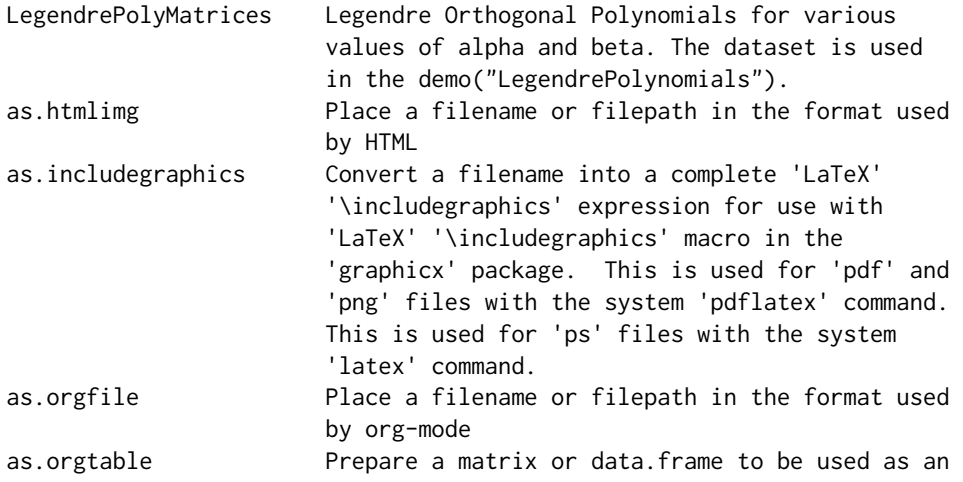

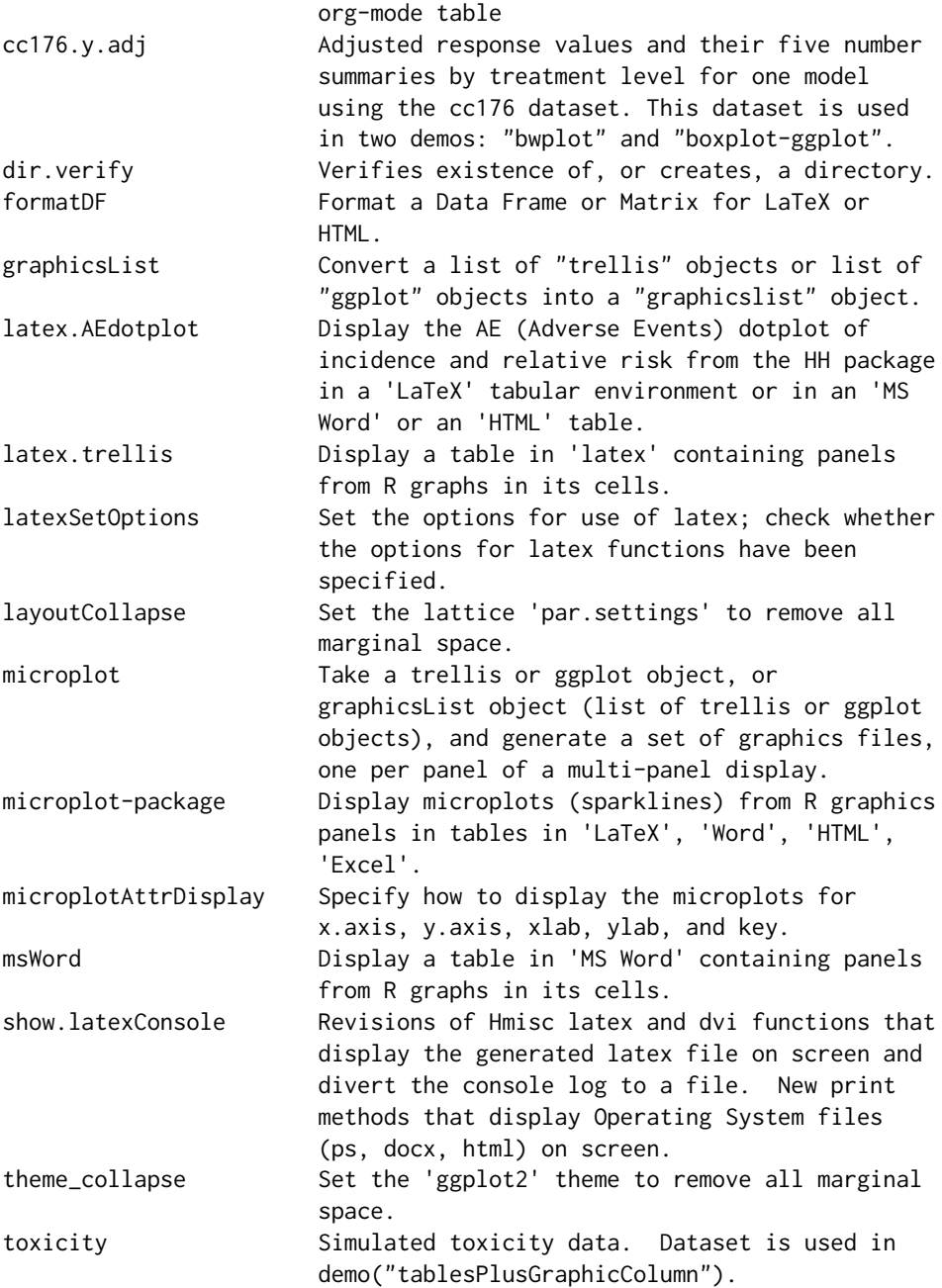

Microplots are small plots that fit into the cells of a table that otherwise consists of text and numbers. A special case of a microplot is known as a sparkline.

The examples in this package show tables of simple or complex graphs placed into one or more columns of a table. The graphs can be produced by any graphical system in 'R'. We show lattice, ggplot2, and base graphics. The tables can be targeted for display in 'LaTeX', 'MS Word' on any operating system, 'MS Excel' on 'Windows', or 'HTML'. We show examples of each.

# <span id="page-4-0"></span>microplot-package 5

The functions produce valid 'LaTeX' .tex files or 'Word' .docx files in the working directory. If 'LaTeX' or 'Word' are installed, then the generated files can be displayed on screen as illustrated in the help file examples and the demo directory. The . tex files can be \included in a larger . tex file. Or the generated .pdf file can be displayed in 'LaTeX' with an \includegraphics statement. The images in the displayed .docx file can be copied and pasted into a larger 'Word' file.

The best way to learn this package is to read the examples and demo files. The primary function [microplot](#page-33-1) takes a trellis or ggplot object and generates a set of graphics files, one per panel of a multi-panel display. The latex and msWprd functions place the graphics files into a table.

The latex examples (in the help file examples) and demo files use the operating system pdflatex command with the 'R' pdf() or png() graphics device. Or they could use the operating system latex command with the 'R' ps() graphics device. They therefore require that the three options options()[c("latexcmd","dviExtension","xdvicmd")]

all be set consistently. The recommended settings for pdflatex with pdf graphics files are included as the defaults in the function call

latexSetOptions()

The recommended settings for latex with ps graphics files may be specified with the function call latexSetOptions("latex")

Please see [latexSetOptions](#page-28-1) for details on the recommended settings for use with the microplot package. See the "System options" section in the "Details" section of [latex](#page-0-0) for discussion of the options themselves.

The examples in this help file are inside dontrun environments because they depend on options and they write files. You must set the options for your system before running the example manually.

Most of the 'LaTeX' examples are shown using the  $Hmisc$ : [latex](#page-0-0) function latex (I am coauthor of that function). The **microplot** package also works with the [xtable](#page-0-0): : xtable function xtable. An example in the demo directory shows a simple use of xtable.

The demos in the demo directory are not inside a dontrun environment. You must set the options for your system before running them. Each demo sets the options for pdfltex. Should you prefer latex you will need to run the demos manually. I recommend that you run the demos with ask=TRUE because will need to read them closely to see what they are doing.

To run the demos manually (with a stop at each graph), use

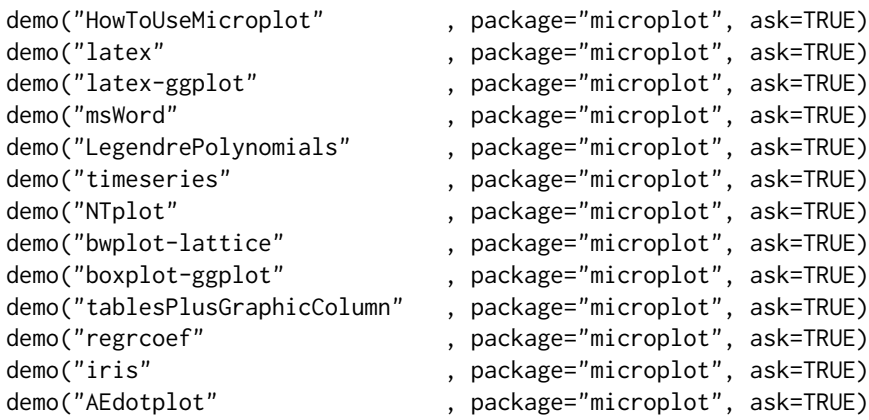

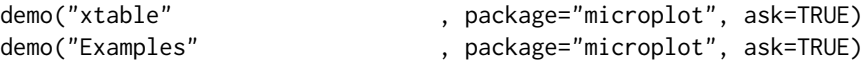

To run the demos automatically, with no stops, use ask=FALSE.

The examples directory system.file(package="microplot", "examples") includes complete working examples of Sweave (both LaTeX-style and Noweb-style), knitr, emacs orgmode, and rmarkdown input files and their pdf output files. These files must be copied into a directory in which you have write privilege, and that directory must be made the current working directory with setwd. They will not work from the installed package directory.

The 'Excel' for Windows example is in file examples/irisExcel.xls. The 'VBA' code in that file shows how to place the individual microplots into 'Excel' cells.

```
See also the vignette:
vignette("rmhPoster", package="microplot")
```
#### Author(s)

Richard M. Heiberger, with contributions from Karen Byron and Nooreen Dabbish.

Maintainer: Richard M. Heiberger <rmh@temple.edu>

#### See Also

[latex](#page-0-0), [latex.trellis](#page-23-1), [microplot](#page-33-1), [as.includegraphics](#page-9-1)

#### Examples

```
## This example writes a set of pdf files and then uses the latex
## function to display them in LaTeX.
## The graphs are constructed three times, once each with lattice,
## base graphics, and ggplot2.
## Not run:
 ## 0. set options for pdflatex and pdf graphics files
 latexSetOptions()
 ## 1. define dataset
 tmp <- matrix(rnorm(10), 2, 5, byrow=TRUE,
                dimnames=list(c("A", "B"), paste0("X", 1:5)))
  tmp.df <- data.frame(y=as.vector(t(tmp)),
                       group=factor(rep(row.names(tmp), each=5)))
  tmp.df
 ## 2. lattice example for latex and msWord
```
tmp.lattice <- lattice::bwplot(group  $\sim$  y | "  $*$  group, data=tmp.df, layout=c(1,2),

<span id="page-5-0"></span>

```
as.table=TRUE, xlim=c(-2.1, 1.3),
                               scales=list(y=list(relation="free", at=NULL)))
tmp.lattice
## 3. using the latex.trellis method
latex(tmp.lattice,
      height.panel=.3, width.panel=3, ## inches
      x.axis=TRUE, y.axis=FALSE,
      rowlabel="group", caption="latex.trellis of lattice graph column")
latex(tmp.lattice, dataobject=formatDF(tmp, dec=2),
      height.panel=.3, width.panel=1.5, ## inches
      x.axis=FALSE, y.axis=FALSE,
    rowlabel="group", caption="latex.trellis of numeric data and lattice graph column")
## 4. MS Word example. Uses functions in the flextable and officer packages.
tmplw.docx <-
  msWord(tmp.lattice, dataobject=format(tmp, digits=2),
         height.panel=.3, width.panel=2, ## inches
         height.x.axis=.35, width.y.axis=.3,
         figPrefix="tmplw",
         y.axis=FALSE,
         rowlabel="group", width.rowname=.6,
         data.header="data values", width.dataobject=.6,
         graph.header="bwplot",
         caption="Lattice bwplot using msWord function")
print.default(tmplw.docx)
tmplw.docx ## print method opens file
## cut and paste this graph into a larger .docx file.
## 5. ggplot2 example for latex and msWord
library(ggplot2)
tmpga.df <- cbind(tmp.df, fake="ff")
tmpga <-
  ggplot(tmpga.df, aes(fake, y)) +
  geom_boxplot(outlier.size = 2) +
  facet_wrap(~ group, ncol=1) +
  coord_flip() + ylim(-2, 1.1)tmpga ## on interactive device
## 6. using the latex.ggplot method
latex(tmpga, height.x.axis=.2, width.y.axis=.2, y.axis=FALSE)
latex(tmpga, dataobject=formatDF(tmp, dec=2),
      height.panel=.5, height.x.axis=.2, width.y.axis=.2, y.axis=FALSE)
```

```
## 7. msWord with ggplot
tmpga.docx <-
  msWord(tmpga, dataobject=format(tmp, digits=2),
         height.panel=.25, height.x.axis=.2, width.y.axis=.2, y.axis=FALSE,
         rowlabel="group", width.rowname=.6,
         data.header="data values", width.dataobject=.6,
         graph.header="bwplot",
         caption="ggplot2 boxplot using msWord function")
print.default(tmpga.docx)
tmpga.docx ## print method opens file
detach("package:ggplot2")
## 8. base graphics example
## This must be done with an explicit loop because
## base graphics doesn't produce a graphics object.
dir.verify("tmpb")
pdf("tmpb/fig%03d.pdf", onefile=FALSE, height=.5, width=3) ## inch
par( bty="n", xaxt="n", omd=c(0,1, 0,1), mai=c(0,0,0,0))
boxplot(tmp["A",], horizontal=TRUE, ylim=range(tmp)) ## ylim for horizontal plot
boxplot(tmp["B",], horizontal=TRUE, ylim=range(tmp)) ## ylim for horizontal plot
dev.off()
tmpb.graphnames <- paste0("tmpb/fig", sprintf("%03i", 1:2), ".pdf")
tmpb.display <-
  data.frame(round(tmp, 2),
            graphs=as.includegraphics(tmpb.graphnames, height="2em", raise="-1.4ex"))
tmpb.display
## we are now using the latex.data.frame method in the Hmisc package
tmpb.latex <- latex(tmpb.display, rowlabel="group",
                    caption="latex.default of base graphs")
tmpb.latex$style <- "graphicx"
tmpb.latex ## this line requires latex in the PATH
## 9. detail for latex of lattice. This is essentially what the
## latex.trellis method does all together.
dir.verify("tmpl") ## create a new subdirectory of the working directory
pdf("tmpl/fig%03d.pdf", onefile=FALSE, height=.5, width=2.5) ## inch
update(tmp.lattice, layout=c(1,1), xlab="",
       par.settings=list(layout.heights=layoutHeightsCollapse(),
                         layout.widths=layoutWidthsCollapse(),
                         axis.line=list(col="transparent"),
                         strip.border=list(col="transparent")))
```
# <span id="page-8-0"></span>as.htmlimg 9

```
dev.off()
 tmpl.graphnames <- paste0("tmpl/fig", sprintf("%03i", 1:2), ".pdf")
 names(tmpl.graphnames) <- rownames(tmp)
 tmp1 < -as.includegraphics(tmpl.graphnames)
 ## retains dimensions from pdf() statement
 tmpl
 tmpl.latex <- latex(tmpl, rowlabel="group",
                      caption="latex.default of lattice graph column")
 tmpl.latex ## this line requires latex in the PATH
 tmplw <-
   data.frame(round(tmp, 2),
               graphs=as.includegraphics(tmpl.graphnames, width="1in"))
 ## retains aspect ratio from pdf() statement
 tmplw
 tmplw.latex <- latex(tmplw, rowlabel="group",
                       caption="latex.default of numeric data and lattice graph column")
  tmplw.latex$style <- "graphicx"
 tmplw.latex ## this line requires latex in the PATH
 ## 10. detail for latex of ggplot.
 ## left as an exercise. It is very similar to the detail for latex with lattice.
## End(Not run)
## Please see the demos for more interesting examples.
## demo(package="microplot")
```

```
as.htmlimg Place a filename or filepath in the format used by HTML
```
# Description

Place a filename or filepath in the format used by HTML, by surrounding it with " $\leq$ img src" and "/>" and with possible additional arguments between.

#### Usage

```
as.htmlimg(object, height = "80", width = NULL, wd = getwd(), align = "middle")
```
<span id="page-9-0"></span>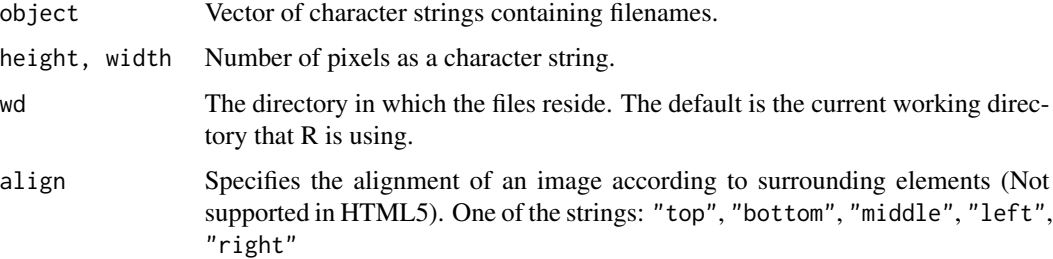

# Value

A character vector containing the input strings surrounded by "<img src" and "/>" and with possible additional arguments between.

# Author(s)

Nooreen Dabbish <nerd@temple.edu> and Richard M. Heiberger <rmh@temple.edu>

# See Also

[microplot](#page-33-1)

```
as.htmlimg("abcd.png")
as.htmlimg("abcd.png", wd=".")
as.htmlimg(c("abcd.png", "efgh.png"))
cat( as.htmlimg("abcd.png") , "\n")
cat( as.htmlimg("abcd.png", wd='"."), "\n")
cat( paste(as.htmlimg(c("abcd.png", "efgh.png")), "\n"))
## For an example in context, please see the package example:
## system.file(package="microplot", "examples/irisRMarkdownHtml.Rmd")
## Copy file irisRMarkdownHtml.Rmd to a directory in which you have write privileges.
## Run the statement
## rmarkdown::render("irisRMarkdownHtml.Rmd", output_file="irisRMarkdownHtml.html")
## at the R Console.
```
<span id="page-9-1"></span>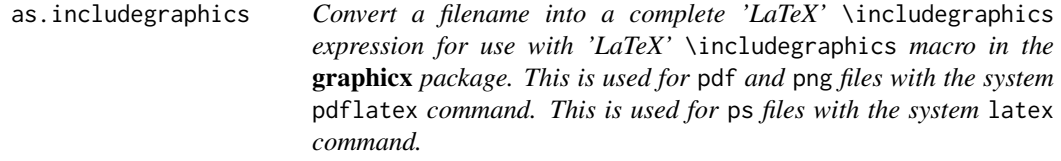

#### Description

Convert a filename into a complete 'LaTeX' \includegraphics expression for use with 'LaTeX' \includegraphics macro in the graphicx package. This is used for pdf and png files with the system pdflatex command. This is used for ps files with the system latex command. The argument wd is included in the pathname in the generated expression. The \includegraphics macro is generated with the height and optional width specified by the height.includegraphics and width.includegraphics arguments; the default NULL means use the values in the graphics (pdf, png, ps) files. If either is specified, the other should be left as NULL to retain the original aspect ratio. ## An optional raise value is available for vertical alignment. An optional trim argument is available to remove excess margins from the image. See the Details section for use of the trim argument to trim panels in an externally produced graphics file.

# Usage

```
as.includegraphics(object, ...)
```

```
## Default S3 method:
as.includegraphics(object,
          height.includegraphics=NULL, ## LaTeX measurement (character)
          width.includegraphics=NULL, ## retains original aspect ratio,
          ## LaTeX measurement (character)
          scale=NULL, ## number
          raise=NULL, ## LaTeX measurement (character)
          tabularinclude=TRUE,
          hspace.left=NULL, ## LaTeX measurement (character)
          hspace.right=NULL, ## LaTeX measurement (character)
        wd=getwd(), ## working directory. No embedded spaces in directory name.
         viewport=NULL, ## if specified, then left bottom right top (character)
          ## used for pdf png jpeg
          ## See MediaBox in pdf file.
          ## Ask operating system for png or jpg file.
          bb=NULL, ## if specified, then left bottom right top (character)
          ## used for bmp tiff ps, ask operating system for values
         trim=NULL, ## for example, "0 0 0 0" left bottom right top (character)
          x.axis.includegraphics=TRUE, ## logical or a list of arguments
          ## to latex \includegraphics[here]{}
          y.axis.includegraphics=TRUE, ## logical or a list of arguments
          xlab.includegraphics=FALSE, ## logical or a list of arguments
          ylab.includegraphics=FALSE, ## logical or a list of arguments
          key.includegraphics=!is.null(attr(object, "key.name")),
          ## ## logical or a list of arguments
          as.attr=FALSE, ## logical
          label.x.axis="", ## empty, nchar=0
          label.y.axis=" ", ## one space, nchar=1
          columnKey=NULL, ## see ?microplotAttrDisplay
          ...)
```
## S3 method for class 'microplotMatrix'

```
as.includegraphics(object, ...) ## principal usage. Calls default.
## S3 method for class 'includegraphicsMatrix'
as.includegraphics(object, ...) ## returns object
## S3 method for class 'trellis'
as.includegraphics(object, ...) ## generates an informative error message.
## S3 method for class 'ggplot'
as.includegraphics(object, ...) ## generates an informative error message.
## S3 method for class 'graphicsList'
as.includegraphics(object, ...) ## generates an informative error message.
```
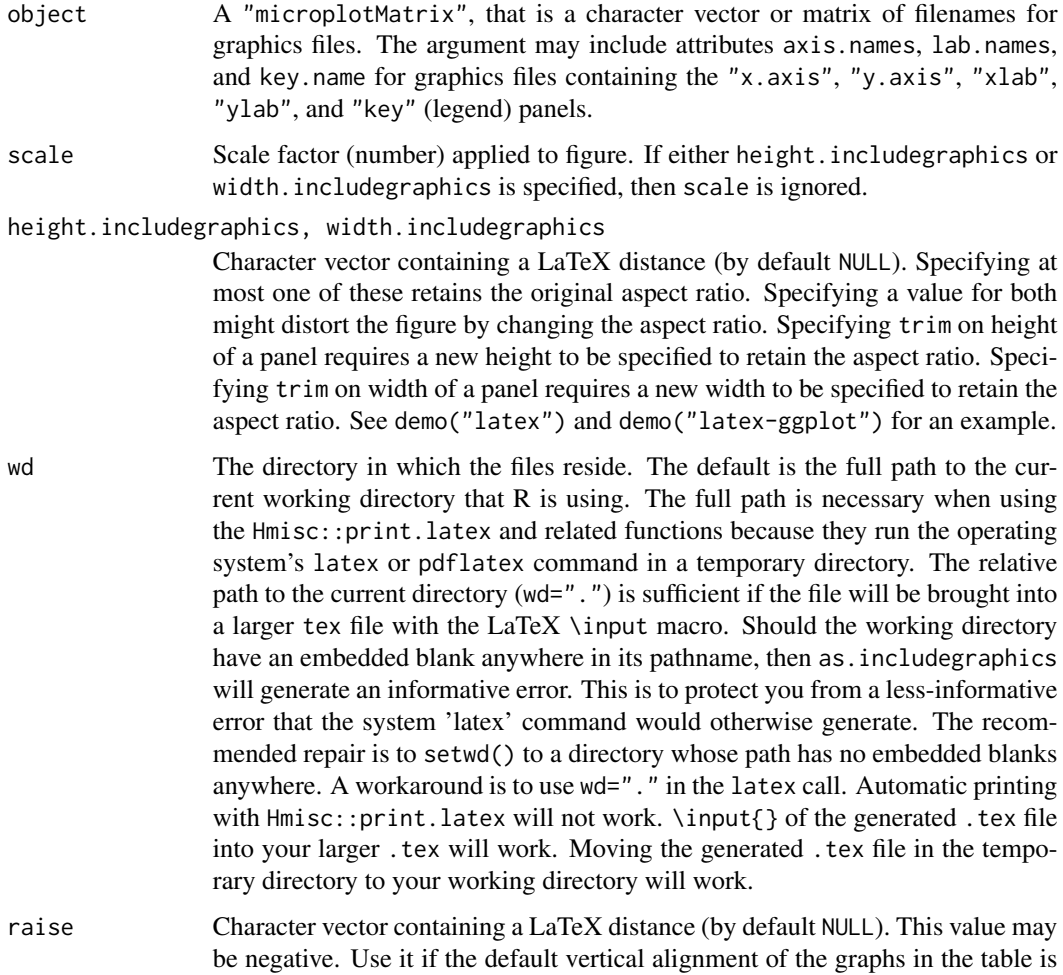

not satisfactory. Usually a better approach would be to use the arraystretch argument to [latex.trellis](#page-23-1).

<span id="page-12-0"></span>tabularinclude Logical. When TRUE place the generated \includegraphics{} statements inside a tabular environment. This makes the center of the included graphic align with the text on the same line of the tabular environment.

hspace.left, hspace.right

Character vector containing a LaTeX distance (by default NULL). This value may be negative. Use it if the default distance on the left or right between columns of graphs in the table is not satisfactory.

- viewport Size in pixels of the image file. This is the MediaBox in a pdf file. It is the number reported by the operating system for a png file. The viewport is optional. When specified it must be a character string containing four numbers in order: left, bottom, right, top.
- bb Bounding Box: Size in pixels of the image file. It is the number reported by the operating system for a ps file. When specified it must be a character string containing four numbers in order: left, bottom, right, top.
- trim Size in pixels to be trimmed. It must be a character string containing four numbers in order: left, bottom, right, top. See the manual for the LaTeX package graphicx for details. When trim is used, either height.includegraphics or width.includegraphics will also need to be changed. See demo("latex") and demo("latex-ggplot") for an example. See the Details section for additional use of the trim argument.

x.axis.includegraphics, y.axis.includegraphics

logical, or list of arguments to nested calls to as.includegraphics.

- xlab.includegraphics, ylab.includegraphics, key.includegraphics logical, or list of arguments to nested calls to as.includegraphics.
- as.attr Logical. When TRUE the attributes in the "microplotMatrix" argument become attributes in the "includegraphicsMatrix" result. When FALSE, the label.x.axis, label.y.axis, and columnKey arguments are passed through to [microplotAttrDisplay](#page-37-1).
- label.x.axis, label.y.axis Labels that will used by [microplotAttrDisplay](#page-37-1) in the column name of the y.axis and the y.axis position for the x.axis in the 'latex' display of the graphic.
- columnKey If as.attr is FALSE and the key in attr(object, "key.name") is non-null, then [microplotAttrDisplay](#page-37-1) will place its key.name as a new last value in the specified columns. The column numbering is with respect to the input object, before the y.axis or ylab are evaluated.

... Other arguments currently ignored.

#### Details

We recommend that the aspect ratio be controlled by the 'R' functions that generated the figure. as.includegraphics will use the height and width values that are encoded in the pdf, png, ps files. If you need to change the size of the image we recommend that at most one of <span id="page-13-0"></span>height.includegraphics and width.includegraphics be used in as.includegraphics. Using both will change the aspect ratio and consequently stretch the figure. The trim argument is used to remove excess margins from the figure; when trim is specified for height or width, the height.includegraphics or width.includegraphics will also need to be specified to retain the aspect ratio. See demo("latex") and demo("latex-ggplot") for an example.

Either the viewport (for pdf or png files) or bb (for ps files) should be specified, not both.

The trim argument can be used to take apart an externally produced graphics file and use subsets of its area as components in a 'LaTeX' table. See the files examples/irisSweaveTakeApart.Rtex and examples/irisSweaveTakeApart-Distributed.pdf for an example.

#### Value

A "includegraphicsMatrix" object, a vector or matrix of 'LaTeX' expressions with the 'LaTeX' macro \includegraphics for each of the input filenames. If the input argument has axis.names or lab.names or key.name attributes, then the value will also have those attributes, enclosed in \includegraphics statements. The arguments allow different \includegraphics options for the panels, the x.axis, the y.axis, xlab, ylab, and the key (legend). The location of the files listed in the input argument attributes depends on the value of the as.attr argument. When as.attr is TRUE the object attributes will become result attributes. When as.attr is FALSE, see the [microplotAttrDisplay](#page-37-1) for details.

#### Author(s)

Richard M. Heiberger <rmh@temple.edu>

#### See Also

[latex.trellis](#page-23-1), [microplot](#page-33-1), [latex](#page-0-0)

#### Examples

```
as.includegraphics("abc.pdf")
## [1] "\setlength{\tabcolsep}{0pt}\begin{tabular}{c}
## \includegraphics{/Users/rmh/Rwd/abc.def}\end{tabular}"
## attr(,"class")
## [1] "includegraphicsMatrix" "character"
## This form, with the full pathname, is required when the Hmisc::print.latex
## and related functions are used for automatic display of
## the current .tex file on screen.
as.includegraphics("abc.pdf", wd=".")
## [1] "\setlength{\tabcolsep}{0pt}\begin{tabular}{c}
## \includegraphics{./abc.pdf}\end{tabular}"
## attr(,"class")
## [1] "includegraphicsMatrix" "character"
## This form, with the relative path, is optional when the .tex file will be
## embedded into a larger file, and will not be automatically displayed on screen.
```
## Please see the package documentation ?microplot for a simple example in context.

#### <span id="page-14-0"></span>as.orgfile 15

```
## Please see the demos for more interesting examples.
## demo(package="microplot")
```
#### as.orgfile *Place a filename or filepath in the format used by org-mode*

# Description

Place a filename or filepath in the format used by org-mode, by surrounding it with "[[" and "]]".

# Usage

 $as.orgfile(object, wd = getwd(), ...)$ 

# Arguments

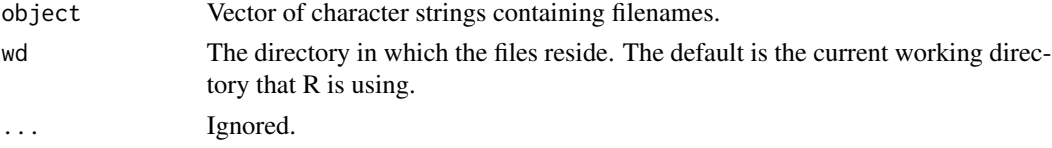

### Value

A character vector containing the input strings surrounded by "[[" and "]]".

#### Author(s)

Nooreen Dabbish <nerd@temple.edu> and Richard M. Heiberger <rmh@temple.edu>

#### See Also

[microplot](#page-33-1)

```
as.orgfile("abcd.png")
as.orgfile("abcd.png", wd=".")
as.orgfile(c("abcd.png", "efgh.png"))
```

```
## For an example in context, please see the package example:
## system.file(package="microplot", "examples/irisOrgHtml.org")
## Copy file irisOrgHtml.org to a directory in which you have write privileges,
## open it in emacs, and enter
## C-c C-e b on Macintosh
## C-c C-e ho on Windows
## C-c C-e <something> on linux
```
<span id="page-15-0"></span>

#### Description

Prepare a matrix or data.frame to be used as an org-mode table. Column names are required. Row names are optional (and default to FALSE

#### Usage

as.orgtable(x, rownames = FALSE)

#### Arguments

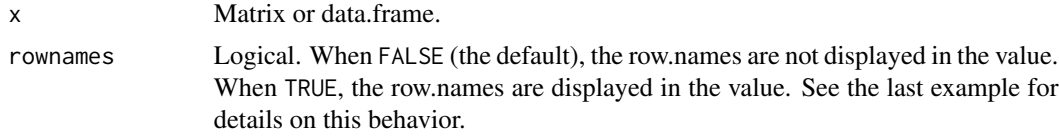

# Value

Vector of character strings, one item for each row of the argument x. The strings contain the markup that will make them appear as tables in an org-mode document.

#### Author(s)

Nooreen Dabbish <nerd@temple.edu> and Richard M. Heiberger <rmh@temple.edu>

# See Also

#### [microplot](#page-33-1)

```
tmp <- matrix(1:12, 3, 4, dimnames=list(letters[1:3], LETTERS[4:7]))
tmp
as.orgtable(tmp)
as.orgtable(tmp, rownames=TRUE)
tmpdf <- data.frame(tmp)
tmpdf
cat(as.orgtable(tmpdf), sep="\n")
cat(as.orgtable(tmpdf, rownames=TRUE), sep="\n")
## This example shows why row names default to FALSE.
tmp2 <- rbind(tmp, tmp)
tmp2
tmp2df <- data.frame(tmp2)
```
<span id="page-16-0"></span> $cc176$ , y.adj  $17$ 

```
tmp2df
tmp2df <- cbind(" "=row.names(tmp2), group=rep(c("A","B"), each=3), tmp2df)
tmp2df
cat(as.orgtable(tmp2df), sep="\n") ## this is what we want
## this has the unwanted initial column of 1:6
cat(as.orgtable(tmp2df, rownames=TRUE), sep="\n")
```
cc176.y.adj *Adjusted response values and their five number summaries by treatment level for one model using the cc176 dataset. This dataset is used in two demos: "bwplot" and "boxplot-ggplot".*

#### **Description**

Adjusted response values and their five number summaries by treatment level for one model using the cc176 dataset. The five number summary is based on the standard deviation. This data set is used in two **microplot** demos:

demo("bwplot", package="microplot")

demo("boxplot-ggplot", package="microplot").

In both demos we reproduce HH2 (Heiberger and Holland (2015)) Table 13.2 (page 431), consisting of a table and aligned boxplot, twice—using the 'LaTeX' tabular environment accessed through the latex and microplot functions, and using an 'MS Word' table accessed through the msWord and microplot functions. In the book we used manual alignment in the 'LaTeX' code to construct the table (see chunk 6 in the file referenced by HH::HHscriptnames(13) for the code).

#### Usage

data("cc176.y.adj")

# Author(s)

Richard M. Heiberger <rmh@temple.edu>

#### References

Heiberger, Richard M. and Holland, Burt (2015). *Statistical Analysis and Data Display: An Intermediate Course with Examples in R*, Second Edition. Springer Texts in Statistics. Springer. ISBN 978-1-4939-2121-8. <http://www.springer.com/us/book/9781493921218>

```
## Not run:
 ## This example is based on chunks 1, 2, 4, 6 of HH::HHscriptnames(13)
 ## It defines the data(cc176.y.adj) that is used in
 ## demo("bwplot-lattice") ## 5 calls to latex() and 5 calls to msWord()
 ## demo("boxplot-ggplot") ## 2 calls to latex() and 3 calls to msWord()
```

```
data(cc176, package="HH")
cc176.aov <- aov(wt.d ~ rep + wt.n + n.treats*minutes*current,
                 data=cc176)
cc176.y.add \leftarrow cc176$wt.d -
  (cc176$wt.n - mean(cc176$wt.n))*coef(cc176.aov)["wt.n"]
tmp < -sapply(split(cc176.y.adj, cc176$current),
       function(x)
         c(min=min(x),
           "m-sd" = mean(x)-sd(x),mean=mean(x),
           "m+s d" = mean(x)+sd(x),max=max(x))cc176fivenumsd <- t(tmp)
save(cc176.y.adj, cc176fivenumsd, file="cc176.y.adj.rda")
## End(Not run)
```
dir.verify *Verifies existence of, or creates, a directory.*

#### Description

Verifies existence of, or creates, a directory.

#### Usage

dir.verify(path)

# Arguments

path A character vector containing a single path name. See [dir.exists](#page-0-0) for more detail.

#### Value

Logical. TRUE if the directory already exists or is newly created.

# Author(s)

Richard M. Heiberger <rmh@temple.edu>

# See Also

[dir.exists](#page-0-0)

<span id="page-18-1"></span><span id="page-18-0"></span>

# Description

Format a Data Frame or Matrix for LaTeX or HTML.

### Usage

formatDF(...) ## please see ?Hmisc::format.df

# Arguments

... Please see [format.df](#page-0-0) for details.

# Details

Alias for the Hmisc::format.df function whose name will soon be deprecated.

# Value

A character matrix with character images of properly rounded x. Please see [format.df](#page-0-0) for details.

# Author(s)

Frank E. Harrell, Jr., Department of Biostatistics, Vanderbilt University, <f.harrell@vanderbilt.edu>

Richard M. Heiberger, Department of Statistics, Temple University, Philadelphia, PA. <rmh@astro.ocis.temple.edu>

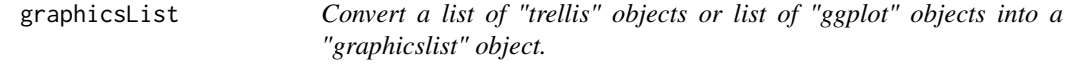

# Description

Convert a list of "trellis" objects or list of "ggplot" objects into a "graphicslist" object.

# Usage

graphicsList(...)

<span id="page-19-0"></span>... The list can either be a "list" object, such as list(g1, g2, g3), or the actual list g1, g2, g3. All the g\* objects must be the same class, either "trellis" or "ggplot". The "list" object may be an array with dim or dimnames, with length(dim(object)) either 1 or 2. An actual list, or a "list" object with one dimension, will be coerced to a column vector of graphics objects.

# Value

A "graphicsList" object which can be sent to microplot.graphicsList. See [microplot.graphicsList](#page-33-2) for more discussion.

#### Author(s)

Richard M. Heiberger <rmh@temple.edu>

```
## Not run:
 latexSetOptions()
 ## graphicsList works the same for lattice and ggplot
 ## lattice
 tt <- data.frame(x=1:3, y=4:6, g=c("A","B","A"))
 ## t1 and t2: with key
 t1 <- lattice::xyplot(y \sim x, xlim=c(0,4), ylim=c(3,7), groups=g,
                        data=tt[1:2,], pch=19, col=2:3,
                       key=list(points=list(pch=19, col=2:3), text=list(levels(tt$g))))
 t2 <- lattice::xyplot(y \sim x, xlim=c(0,4), ylim=c(3,7), groups=g,
                        data=tt[3, ], pch=19, col=2:3,
                       key=list(points=list(pch=19, col=2:3), text=list(levels(tt$g))))
 ## collapsed panels, no key
 latex(graphicsList(t1, t2), title="glt1", width.y.axis=.4, height.x.axis=.4)
 ## collapsed panels, one key
 latex(graphicsList(t1, t2), key=t1$legend$top$args$key, title="glt2",
       width.y.axis=.4, height.x.axis=.4)
 ## uncollapsed panels, one key per panel
 latex(graphicsList(list(t1, t2)), height.panel=2, width.panel=2, collapse=FALSE, title="glt1")
  ## uncollapsed panels, one key
 latex(graphicsList(list(update(t1, legend=NULL),
                          update(t2, legend=NULL))),
       height.panel=2, width.panel=2, collapse=FALSE,
       key=t1$legend$top$args$key, title="glt4")
```

```
## collapsed panels, no key
msWord(graphicsList(matrix(list(t1, t2), 2, 1, dimnames=list(c("A","B"), "c"))),
       width.rowname=.5, title="Wt1", width.y.axis=.4, height.x.axis=.4)
## collapsed panels, one key
msWord(graphicsList(matrix(list(t1, t2), 2, 1, dimnames=list(c("A","B"), "c"))),
       key=t1$legend$top$args$key,
       width.rowname=.5, title="Wt2", width.y.axis=.4, height.x.axis=.4)
## uncollapsed panels, one key per panel
msWord(graphicsList(matrix(list(t1, t2), 2, 1, dimnames=list(c("A","B"), "c"))),
       height.panel=2, width.panel=2, collapse=FALSE,
       width.rowname=.5, title="Wt3")
## uncollapsed panels, one key
msWord(graphicsList(matrix(list(update(t1, legend=NULL),
                                update(t2, legend=NULL)),
                           2, 1, dimnames=list(c("A","B"), "c"))),
       height.panel=2, width.panel=2, collapse=FALSE,
       key=t1$legend$top$args$key,
       width.rowname=.5, title="Wt4")
## ggplot
tt <- data.frame(x=1:3, y=4:6, g=c("A","B","A"))
library(ggplot2)
## g1 and g2: with key
g1 < -ggplot(tt[1:2,], aes(x,y, color=g)) +
  geom_point() +
  xlim(0,4) + ylim(3,7)g2 <-
  ggplot(tt[3,], aes(x,y, color=g)) +geom_point() +
  xlim(0,4) + ylim(3,7)g1key <- plot_grid(get_legend(g1))
## collapsed panels, no key
latex(graphicsList(g1, g2), title="glg1", width.y.axis=.2, height.x.axis=.2)
## collapsed panels, one key
latex(graphicsList(g1, g2), key=g1key, title="glg2", width.y.axis=.2, height.x.axis=.2)
## uncollapsed panels, one key per panel
latex(graphicsList(list(g1, g2)), height.panel=2, width.panel=2, collapse=FALSE, title="glg3")
## uncollapsed panels, one key
latex(graphicsList(list(g1+theme(legend.position="none"),
```

```
g2+theme(legend.position="none"))),
       height.panel=2, width.panel=2, collapse=FALSE,
       key=g1key, title="glg4")
 ## collapsed panels, no key
 msWord(graphicsList(g1, g2),
      width.rowname=.5, title="Wg1", width.y.axis=.4, ## width.y.axis=.2, ## not in R CMD check
        height.x.axis=.2,
      FlexTableWidths=c(.5, .45, 1) \# t (.5, .25, 1) \# # not in R CMD check
 ## collapsed panels, one key ## ditto
 msWord(graphicsList(g1, g2), key=g1key,
        width.rowname=.5, title="Wg2", width.y.axis=.4,
        height.x.axis=.2,
        FlexTableWidths=c(.5, .45, 1))
 ## uncollapsed panels, one key per panel
 msWord(graphicsList(list(g1, g2)), height.panel=2, width.panel=2, collapse=FALSE,
        width.rowname=.5, title="Wg3")
 ## uncollapsed panels, one key
 msWord(graphicsList(list(g1+theme(legend.position="none"),
                         g2+theme(legend.position="none"))),
        height.panel=2, width.panel=2, collapse=FALSE,
        key=g1key,
        width.rowname=.5, title="Wg4")
 detach("package:ggplot2") ## can't unload
## End(Not run)
```
latex.AEdotplot *Display the AE (Adverse Events) dotplot of incidence and relative risk from the HH package in a 'LaTeX' tabular environment or in an 'MS Word' or an 'HTML' table.*

#### <span id="page-21-1"></span>**Description**

The [AEdotplot](#page-0-0) function constructs a display of the most frequently occurring AEs (Adverse Events) in the active arm of a clinical study. The [latex](#page-0-0) method takes the incidence panel and the relative risk panel from the AEdotplot and places them in a 'LaTeX' tabular environment along with the numerical table of counts, percents, and relative risks. The [msWord](#page-39-1) method takes the incidence panel and the relative risk panel from the AEdotplot and places them in an 'MS Word' table along with the numerical table of counts, percents, and relative risks.

#### Usage

```
## S3 method for class 'AEdotplot'
latex(object, figPrefix = first.word(deparse(substitute(object))),
```

```
rowlabel="Most Frequent On-Therapy Adverse Events",
      device="pdf", ...)
## S3 method for class 'AEdotplot'
msWord(object, figPrefix = first.word(deparse(substitute(object))),
       device="png",
       height.panel=.25, height.x.axis=.45,
      width.left=2, width.right=1.5,
       height.key=height.panel,
       width.dataobject=.7,
       rowlabel="Adverse Event", width.rowname=2,
       ...)
## S3 method for class 'AEdotplot'
```

```
microplot(object, figPrefix, width.left=2, width.right=1.5,
         height.panel=.2, height.x.axis=.45, ...)
```
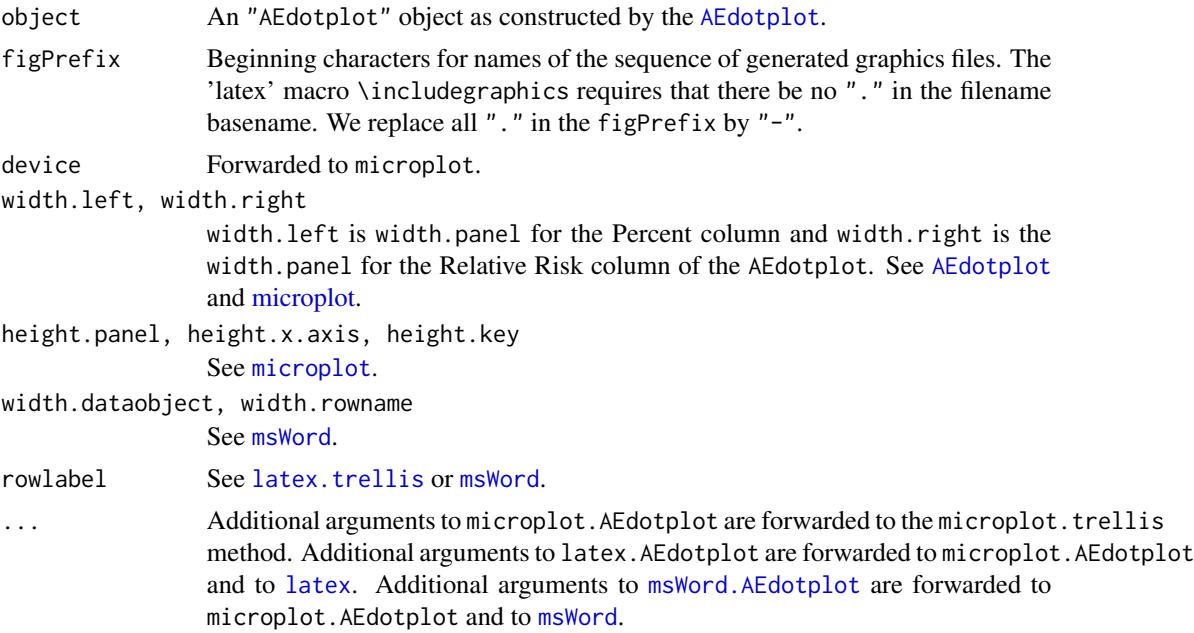

### Details

The [microplot.AEdotplot](#page-21-1) function does most of the work, taking apart the "AEdotplot" object and constructing from it the set of graphics files identified in a "microplotMatrix" object and collecting the numerical data into a data.frame. The "microplotMatrix" and the data.frame are returned.

The [latex](#page-0-0) and [msWord](#page-39-1) methods call the microplot method and then the latex or msWord generic. The msWord method has more arguments than the latex method because it doesn't pick up the height and width dimensions from the graphics (.png) files.

# Value

For latex.AEdotplot, the "latex" object giving the pathname of the .tex file containing the 'LaTeX' tabular environment constructed by the [latex](#page-0-0) function. For msWord.AEdotplot, the "msWordFilename" object giving the pathname of the .docx file containing the generated table constructed by the [msWord.microplotMatrix](#page-39-2) function which in turn uses functions in the [flextable](#page-0-0) package.

The microplot.AEdotplot method returns a list containing the "microplotMatrix" and the data.frame.

#### Author(s)

Richard M. Heiberger <rmh@temple.edu>

# See Also

See [AEdotplot](#page-0-0) and [latex](#page-0-0) for details on the operation of the latex method.

#### Examples

```
## See
## demo("AEdotplot", package="microplot", ask=TRUE)
```
<span id="page-23-1"></span>latex.trellis *Display a table in 'latex' containing panels from* R *graphs in its cells.*

### Description

Display a table in 'latex' containing panels from R graphs in its cells. Hmisc::latex methods for "trellis", "ggplot", "graphicsList", "microplotMatrix", and "includegraphicsMatrix" objects.

#### Usage

```
## S3 method for class 'graphicsClass'
latex( ## called by trellis, ggplot, graphicsList methods
     object,
      figPrefix=first.word(deparse(substitute(object))),
     title=figPrefix, ## subject to lazy evaluation
     ##
     ## microplot arguments
     device={
       latexcmd <- options()$latexcmd
       if (is.null(latexcmd))
          latexcmd <- "latex"
        switch(latexcmd,
               pdflatex="pdf",
               latex=,
               "postscript")
```
<span id="page-23-0"></span>

```
},
      ... ## can include arguments to
      ## latex.graphicsClass,
      ## microplot,
      ## as.includegraphics,
      ## latex.includegraphicsMatrix,
      ## latex.default
      \lambda## S3 method for class 'trellis'
latex( ## calls latex.graphicsClass
      object=stop("trellis object is required", call. = FALSE),
      figPrefix=first.word(deparse(substitute(object))),
      title=figPrefix, ## subject to lazy evaluation
      ... ## can include arguments to
      ## latex.graphicsClass,
      ## microplot,
      ## as.includegraphics,
      ## latex.includegraphicsMatrix,
      ## latex.default
      )
## S3 method for class 'ggplot'
latex( ## calls latex.graphicsClass
      object=stop("ggplot object is required", call. = FALSE),
      figPrefix=first.word(deparse(substitute(object))),
      title=figPrefix, ## subject to lazy evaluation
      ... ## can include arguments to
      ## latex.graphicsClass,
      ## microplot,
      ## as.includegraphics,
      ## latex.includegraphicsMatrix,
      ## latex.default
      \lambda## S3 method for class 'graphicsList'
latex( ## calls latex.graphicsClass
      object=stop("graphicsList object is required", call. = FALSE),
      figPrefix=first.word(deparse(substitute(object))),
      title=figPrefix, ## subject to lazy evaluation
      ... ## can include arguments to
      ## latex.graphicsClass,
      ## microplot,
      ## as.includegraphics,
      ## latex.includegraphicsMatrix,
      ## latex.default
      \mathcal{L}
```

```
## S3 method for class 'includegraphicsMatrix'
latex(
     object,
     dataobject, data.first=TRUE,
     title=first.word(deparse(substitute(object))),
     microplotMatrix=NULL,
    arraystretch=1, ## The normal interrow space is multiplied by arraystretch,
    ## so changing it from its default value of 1 to 1.5 makes
     ## the rows 1.5 times farther apart.
     ## Uses the latex.default argument 'insert.top'.
     bottom.hline.raise=NULL, ## character with latex unit, for example "-10ex"
     ## arraystretch interferes with bottom.hline.raise
     ## Pick arraystretch first.
     bottom=if (!is.null(attr(object, "key.name")))
             attr(object, "key.name"),
     col.just.object=rep("c", ncol(object)),
     col.just.dataobject=rep("r", ncol(dataobject)),
    n.cgroup=NULL, ## generated below if cgroup is specified in ... and n.cgroup is not
     ...) ## arguments to latex.default
## S3 method for class 'microplotMatrix'
latex(object,
```

```
title=first.word(deparse(substitute(object))),
```
- ...) ## all ... arguments are forwarded to both
	- ## as.includegraphics and latex.includegraphicsMatrix

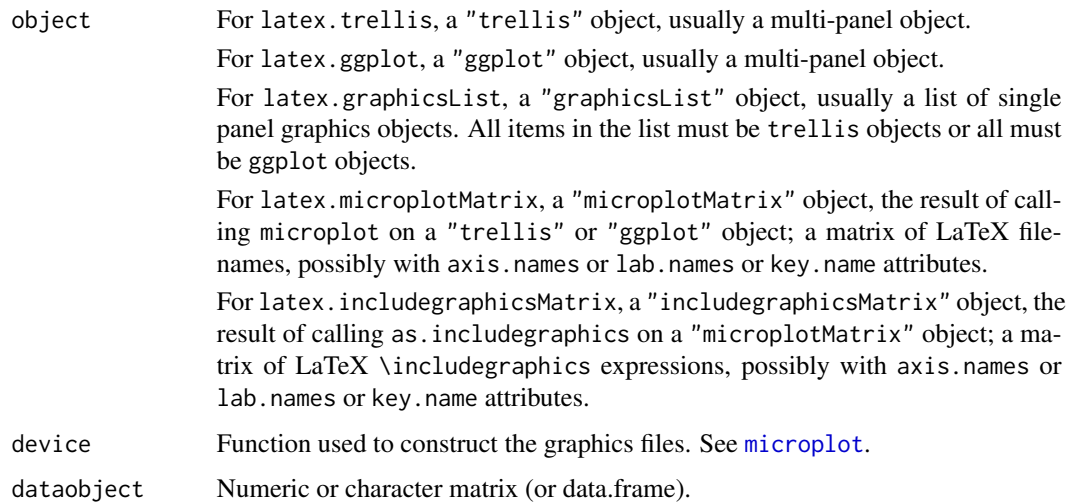

#### <span id="page-26-0"></span>latex.trellis 27

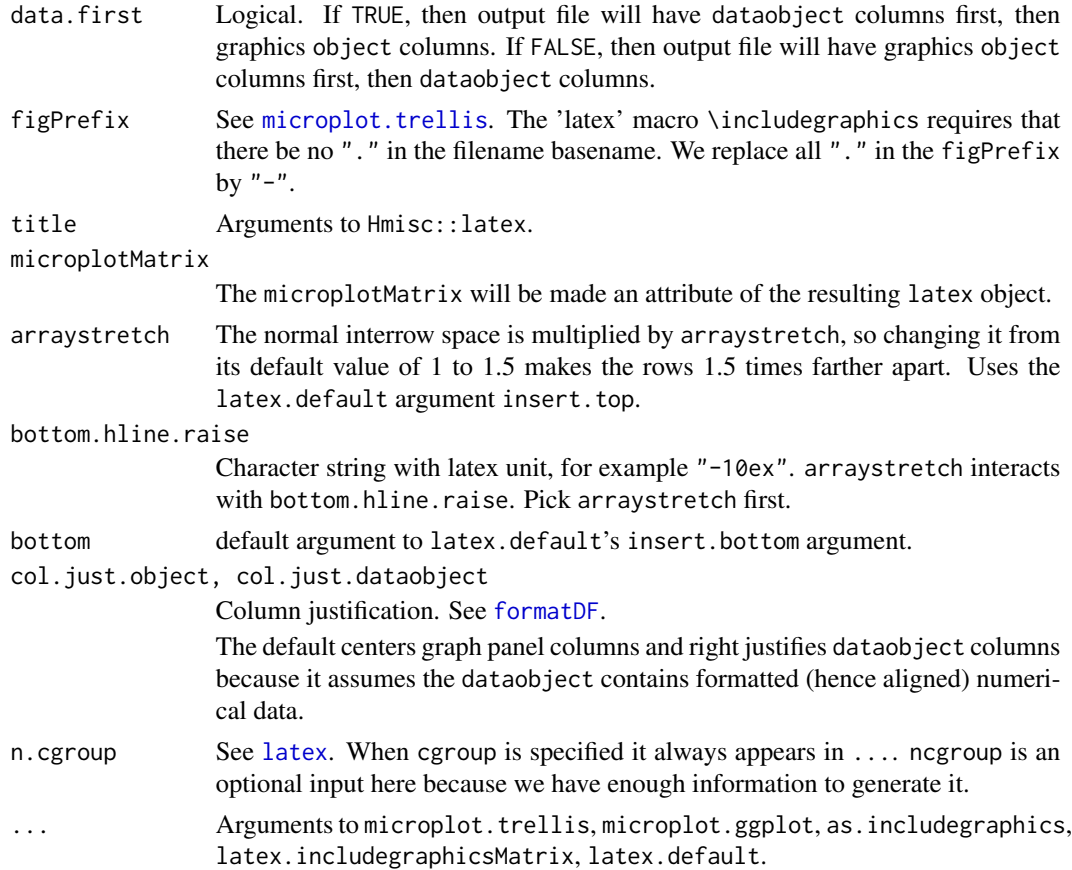

# Details

The explicit result is a "latex" object containing the name of a generated .tex file in the current directory. The file contains a latex \tabular environment holding a \table. The cells of the \table contain each of the filenames wrapped in an \includegraphics expression. To get the name of the created file, you must save the returned value from the "latex" function and display it with print.default.

The print method for "latex" objects wraps the generated file in a minimal complete latex file, runs that file through the system pdflatex or latex (depending on the value of options("latexcmd")) to create a pdf file (or dvi file, depending on the value of options("dviExtension")), and displays it on the screen. To get the name of the displayed file, you must explicitly use the dvi function on the "latex" object and save the otherwise invisible return value. If it is a pdf file it can be included with an \includegraphics expression into another .tex file for use with pdflatex. If it is a dvi file it can be converted with dvips to a .ps file and included with an \includegraphics expression into another .tex file for use with latex.

#### Value

The value of these latex methods is a "latex" object containing two components.

file Pathname of the generated .tex file.

<span id="page-27-0"></span>style "graphicx", indicating that the latex \usepackage{graphicx} is required

See demo/HowToUseMicroplot.r for a tutorial. See the demos in demo/latex.r and demo/latex-ggplot.r for an elaborate example.

When one of the ... arguments is file="", the generated LaTeX code is printed to standard output. See the discussion of the file argument in [latex](#page-0-0) to learn how to use this feature with Sweave.

Function latex.includegraphicsMatrix takes the output of as.includegraphics as its input and returns a "latex" object. If there is a key. name attribute, then it is forwarded to latex.default as the insert.bottom argument. The result has an attribute "includegraphicsMatrix" containing its argument object and an attribute "microplotMatrix" containing the "microplotMatrix" object from which the "includegraphicsMatrix" was constructed.

Function latex.microplotMatrix takes the output of microplot as its input and forwards it to latex.includegraphicsMatrix. All ... arguments are forwarded to latex.includegraphicsMatrix. The return value is a "latex" object.

Functions latex.trellis and latex.ggplot and latex.graphicsList take their input and forward it through latex.graphicsClass to microplot and then to latex.microplotMatrix.

The print method for "latex" objects, described in [dvi](#page-0-0), is to display the latexed file on the screen at 5.5in wide by 7in tall. The dimensions can be changed by an explicit call to the the dvi method with other dimensions, for example

```
dvi(latex(MyTrellisObject), height.panel=11, width.panel=8.5)
See an example in demo("latex", package="microplot", ask=TRUE)
```
The format of the screen display depends on three options described in [latexSetOptions](#page-28-1) and [latex](#page-0-0).

For pdflatex normally use: latexSetOptions("pdflatex")

For latex normally use: latexSetOptions("latex")

#### Author(s)

Richard M. Heiberger <rmh@temple.edu>

#### See Also

[latex](#page-0-0), [microplot](#page-33-1), [as.includegraphics](#page-9-1)

#### Examples

```
## See the examples in the help files, the demo files, and in the
## examples subdirectory.
```
## The example here shows how to locate the generated .tex file and the displayed .pdf file. ## The .tex file can be brought into a larger .tex file with an \include statement. ## The .pdf file can be brought into a larger .tex file with an \includegraphics statement.

## Not run: ## These are the settings for my machines ## Set options for Hmisc::latex

# <span id="page-28-0"></span>latexSetOptions 29

```
latexSetOptions()
mpgGraph <- lattice::xyplot(mpg ~ wt, group=factor(cyl), data=mtcars,
                           xlim=c(.8, 6.2), ylim=c(9,37),
                           pch=as.character(levels(factor(mtcars$cyl))), cex=2)
mpgGraph ## on your interactive device
mpgLatex <-
 latex(mpgGraph,
       height.panel=2, width.panel=3, ## inch. pick numbers that look right to you.
       height.x.axis=.37, width.y.axis=.44, ## inch. these require trial and error.
       height.xlab=.18, width.ylab=.27, ## inch. these require trial and error.
       rowname=NULL, ## suppress rownames, see ?latex
       colheads=FALSE) ## suppress colnames, see ?latex
print.default(mpgLatex) ## file is in your working directory
mpgPdf <- dvi(mpgLatex)
print.default(mpgPdf) ## File is in a temporary directory.
                     ## If Macintosh shows "//", replace by "/" before using.
mpgPdf
## End(Not run)
## Sweave users can bring the generated files directly into their
## document. See the discussion of the \code{file} argument in
## \code{\link[Hmisc]{latex}} to learn how to use this feature with
```
## Sweave.

<span id="page-28-1"></span>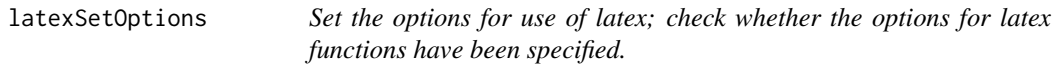

### **Description**

Set the options for use of latex; check whether the options for latex functions have been specified: if any of

options()[c("latexcmd","dviExtension","xdvicmd")] are NULL, an error message is displayed.

#### Usage

```
latexSetOptions(
     latexcmd=c("pdflatex", "latex"),
     dviExtension={
       if (is.null(latexcmd)) NULL
      else
         switch(latexcmd,
                pdflatex="pdf",
                latex="dvi")
     },
     xdvicmd={
       if (is.null(latexcmd)) NULL ## dvips is used, .ps in wd displayed
```

```
else
   switch(latexcmd,
          pdflatex=if (nchar(Sys.which("open")))
                     "open" ## Macintosh, Windows, SMP linux
                   else
                     "xdg-open", ## ubuntu linux
          latex="dvips") ##
                        ## dvips Mac, Win: .ps in wd displayed
                        ## xdvi Mac: Quartz displays image borders
                        ## and waits until dismissed.
                        ## xdvi Windows: not on my machine.
                        ## yap Windows: dvi is displayed
                        ## open Mac: nothing happens
                        ## open Windows: yap displays dvi
}
)
```

```
latexCheckOptions(...)
```
latexcmd, dviExten[sion, x](#page-0-0)dvicmd See latex. ... Any arguments to latexCheckOptions are ignored.

#### Details

These are my recommendations (the default when no arguments are specified) for pdflatex:

```
options(latexcmd="pdflatex") ## Macintosh, Windows, linux
options(dviExtension="pdf") ## Macintosh, Windows, linux
if (nchar(Sys.which("open"))) {
                              ## Macintosh, Windows, SMP linux
} else {
 options(xdvicmd="xdg-open") ## ubuntu linux
}
```
These are my recommendations for latex (and are the settings when only the first argument is set to "latex"):

options(latexcmd="latex") options(dviExtension="dvi") options(xdvicmd="dvips")

<span id="page-29-0"></span>

# <span id="page-30-0"></span>layoutCollapse 31

# Value

For latexSetOptions, the invisible list of the options that were set by this command.

For latexCheckOptions, if any NULL options are detected, the error message is printed. If all three options have non-NULL values, NULL.

#### Author(s)

Richard M. Heiberger <rmh@temple.edu>

# See Also

[latex](#page-0-0)

# Examples

```
## Not run:
 latexSetOptions() ## default
 latexSetOptions("pdflatex") ## same as default
 latexSetOptions("pdflatex", "pdf", "open") ## same as default on Macintosh, Windows, SMP Unix
```

```
latexSetOptions("latex")
latexSetOptions("latex", "dvi", "dvips") ## same as above
```

```
latexSetOptions(NULL)
latexSetOptions(NULL, NULL, NULL) ## same as above
```

```
## End(Not run)
```
<span id="page-30-1"></span>layoutCollapse *Set the lattice* par.settings *to remove all marginal space.*

# Description

Set the lattice par.settings to remove all marginal space. By default layoutHeightsCollapse and layoutWidthsCollapse set everything in layout.heights or layout.widths to 0 except for panel. The user can specify values for all the standard items in either of those items.

layoutCollapse by default sets layout=c(1,1), collapses to 0 all heights and widths except for panel, removes all labels and strip labels, and sets all axis lines to col="transparent".

#### Usage

```
layoutCollapse(x,
               xlab="",
               ylab="",
               xlab.top=NULL,
               ylab.right=NULL,
               main=NULL,
```

```
sub=NULL,
               strip=FALSE,
               strip.left=FALSE,
               layout.heights=layoutHeightsCollapse(),
               layout.widths=layoutWidthsCollapse(),
               strip.border=list(col="transparent"),
               axis.line=list(col="transparent"),
               layout=c(1,1),
               ...)
layoutHeightsCollapse(...)
layoutWidthsCollapse(...)
```
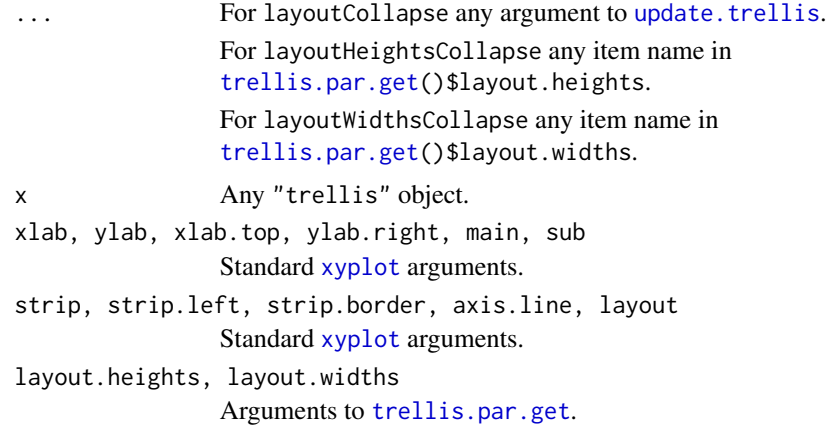

# Details

When very small plots are placed inside a LaTeX tabular environment, it is often helpful to suppress margins, axes, labels, titles.

# Value

```
For layoutCollapse, a "trellis" object.
```
For layoutHeightsCollapse and layoutWidthsCollapse, a list which may be used as input to the par.settings argument in a lattice call.

#### Author(s)

Richard M. Heiberger <rmh@temple.edu>

```
## Not run:
  lattice::trellis.par.get("layout.heights")
  lattice::trellis.par.get("layout.widths")
  layoutHeightsCollapse()
```

```
layoutWidthsCollapse()
 layoutWidthsCollapse(axis.left=1)
 A <- lattice::xyplot(Sepal.Length ~ Sepal.Width | Species, data=iris)
 A ## one page with three panels
 layoutCollapse(A) ## three pages with one unlabeled panel on each
 layoutCollapse(A, ## one page with panels labeled by ylab
                layout=c(1,3),
                ylab=levels(iris$Species),
                layout.heights=list(axis.bottom=1),
                layout.widths=list(axis.left=1),
                axis.line=list(col="green"))
## End(Not run)
## Please see the package documentation for a simple example in context.
## Please see the demos for more interesting examples.
## demo(package="microplot")
```
LegendrePolyMatrices *Legendre Orthogonal Polynomials for various values of alpha and beta. The dataset is used in the demo("LegendrePolynomials").*

#### Description

Legendre Orthogonal Polynomials for various values of alpha and beta. The dataset is used in the demo("LegendrePolynomials").

#### Usage

```
data("LegendrePolyMatrices")
```
#### Author(s)

Richard M. Heiberger <rmh@temple.edu>

```
## Not run:
## dontrun is to avoid requiring the user to install the polynom and orthopolynom packages
## These matrices are used in the demo showing both latex and msWord tables
## demo("LegendrePolynomials" , package="microplot", ask=TRUE)
## Legendre Polynomials
if (require(orthopolynom)) {
```

```
LP.score \leq function(alpha, beta, m = 4, B = 100) {
  x \leq -\text{seq}(1/B, 1 - 1/B, \text{ length} = B)u <- stats::pbeta(x, alpha, beta)
  poly <- slegendre.polynomials(m, normalized=TRUE)
  data.frame(x=x, T=sapply(poly[-1], predict, u))
}
alphas \leq c(.25, .5, 1)betas <- c(.25, .5, 1, 2, 10)
## generate LegendrePolyMatrices
LegendrePolyMatrices <- matrix(list(), nrow=length(alphas), ncol=length(betas),
                                dimnames=list(alphas=alphas, betas=betas))
for (alpha in seq(along=alphas))
   for (beta in seq(along=betas))
     LegendrePolyMatrices[[alpha, beta]] <- LP.score(alphas[alpha], betas[beta])
save(LegendrePolyMatrices, file="LegendrePolyMatrices.rda")
detach("package:orthopolynom", unload=TRUE)
detach("package:polynom", unload=TRUE)
} else data(LegendrePolyMatrices)
## End(Not run)
```
<span id="page-33-1"></span>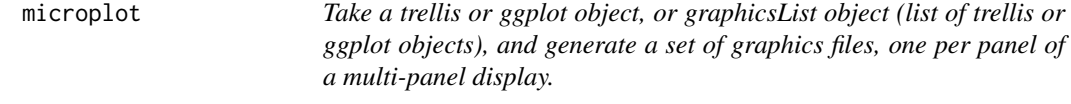

# <span id="page-33-2"></span>Description

Take a trellis or ggplot object, or graphicsList object (list of trellis or ggplot objects), and generate a set of graphics files, one per panel of a multi-panel display. Additional files are generated for the axes, the axis labels, and the key.

This help file documents the microplot function. See [microplot-package](#page-1-1) for information on the entire microplot package.

#### Usage

```
microplot(object, ...)
## complete for an array of lattice panels
## S3 method for class 'trellis'
microplot(
          object=stop("trellis object is required", call. = FALSE),
          ## object must have class "trellis"
          figPrefix=first.word(deparse(substitute(object))),
```

```
vectorgraph.colname=figPrefix,
         device=c("pdf","postscript","ps","png"),
         res=600, type=getOption("bitmapType"), ## used by png
         height.panel=1, width.panel=1, ## numeric in inches
         collapse=layoutCollapse, ## Zero out unwanted
                                   ## layout.heights and layout.widths.
                                   ## See below for example.
         height.x.axis=height.panel,
         axis.line=list(col="black"),
         xaxis.line=axis.line,
         par.settings.x.axis=
           list(layout.heights=list(panel=0, axis.bottom=1,
                                     axis.xlab.padding=0, xlab=0),
                 axis.line=xaxis.line),
         width.y.axis=width.panel,
         yaxis.line=axis.line,
         par.settings.y.axis=
           list(layout.widths=list(ylab=0, ylab.axis.padding=0,
                                    axis.left=1, panel=0),
                 axis.line=yaxis.line),
         height.xlab=height.panel,
         par.settings.xlab=
           list(layout.heights=list(panel=0, axis.bottom=0,
                                     axis.xlab.padding=0, xlab=1),
                axis.line=list(col="transparent")),
         width.ylab=width.panel,
         par.settings.ylab=
           list(layout.widths=list(ylab=1, ylab.axis.padding=0,
                                    axis.left=0, panel=0),
                axis.line=list(col="transparent")),
         key=FALSE, ## FALSE or a list of arguments defining a key
         height.key=height.panel, width.key=width.panel,
          ...) ## needed to match generic. ignored in the trellis method
## S3 method for class 'ggplot'
microplot(object, ## object has class "ggplot"
          collapse=theme_collapse(), ## theme_collapse(...) ?
          figPrefix=first.word(deparse(substitute(object))),
```
vectorgraph.colname=figPrefix, height.panel=1, ## inch width.panel=1, ## inch height.x.axis=height.panel, width.y.axis=width.panel, height.xlab=height.panel, width.ylab=width.panel, height.key=height.panel,

width.key=width.panel,

```
tick.text.size=7,
          key=FALSE, ## FALSE, or a ggplot object which is a valid key
           device=c("pdf","postscript","ps","png"),
           res=600, type=getOption("bitmapType"), ## used by png
           ...)
## S3 method for class 'graphicsList'
microplot(object, ## an array of identically structured,
           ## single-panel, graphics objects (trellis or ggplot)
           ## with dim and dimnames
           figPrefix=first.word(deparse(substitute(object))),
           device=c("pdf","postscript","ps","png"),
           res=600, type=getOption("bitmapType"), ## used by png
          height.panel=1, width.panel=1, ## numeric in inches
         key=FALSE, ## FALSE, or a trellis or ggplot object which is a valid key
           height.key=height.panel, width.key=width.panel,
           ## valid arguments for microplot.trellis or microplot.ggplot
           ...)
```
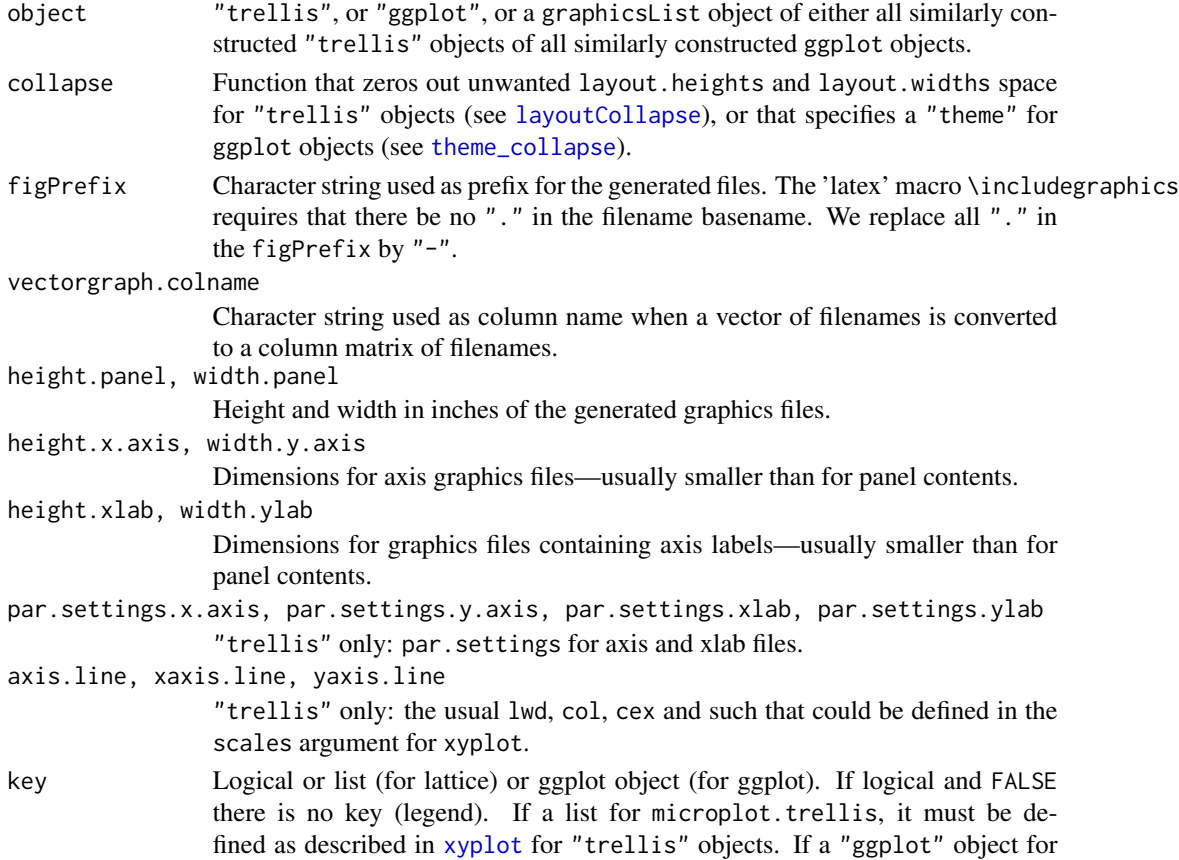

#### <span id="page-36-0"></span>microplot 37

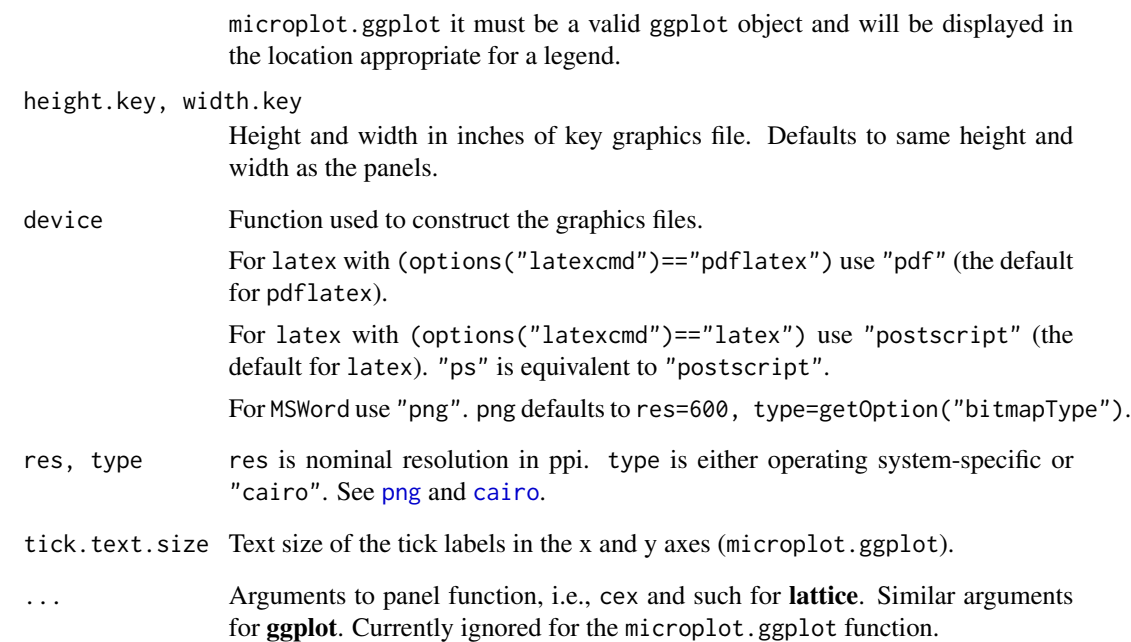

# Value

Matrix of filenames with same dim and dimnames as the argument object. The result has class "microplotMatrix". There may be one or more attributes.

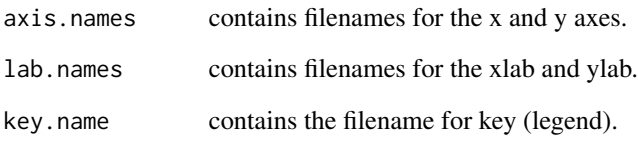

# Author(s)

Richard M. Heiberger <rmh@temple.edu>

# See Also

[latex.trellis](#page-23-1), [as.includegraphics](#page-9-1), [latex](#page-0-0), [msWord](#page-39-1)

# Examples

## See demos

<span id="page-37-1"></span><span id="page-37-0"></span>microplotAttrDisplay *Specify how to display the microplots for x.axis, y.axis, xlab, ylab, and key.*

#### Description

Specify how to display the microplots for x.axis, y.axis, xlab, ylab, and key.

#### Usage

```
microplotAttrDisplay(ii,
                     y.axis=unname(attr(ii, "axis.names")["y"]),
                     x.axis=unname(attr(ii, "axis.names")["x"]),
                     ylab=unname(attr(ii, "lab.names")["y"]),
                     xlab=unname(attr(ii, "lab.names")["x"]),
                     key=attr(ii, "key.name"),
                     columnKey=NULL,
                     label.x.axis="", ## empty, nchar=0
                     label.y.axis=" " ## one space, nchar=1
                     \mathcal{L}
```
#### Arguments

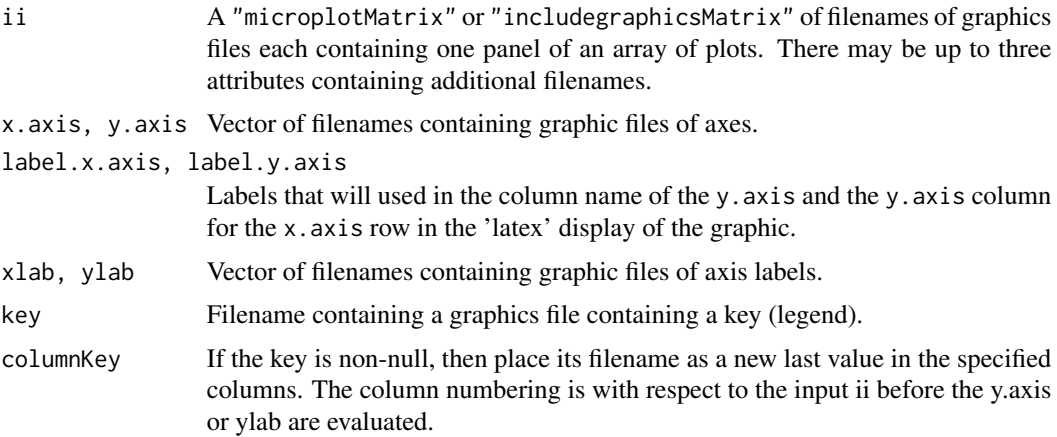

#### Value

Revised version of the input ii, possibly augmented with additional rows for the x.axis, xlab, and key, and additional columns for the ylab and y.axis. The xlab is ignored unless the x.axis is also specified. The ylab is ignored unless the y.axis is also specified.

# Author(s)

Richard M. Heiberger <rmh@temple.edu>

# <span id="page-38-0"></span>microplotAttrDisplay 39

#### See Also

[microplot](#page-33-1)

#### Examples

```
## Not run:
latexSetOptions()
filenames <-
  structure(c("tt010.pdf", "tt007.pdf", "tt004.pdf", "tt001.pdf",
              "tt011.pdf", "tt008.pdf", "tt005.pdf", "tt002.pdf",
              "tt012.pdf", "tt009.pdf", "tt006.pdf", "tt003.pdf"),
            .Dim = c(4L, 3L),
            .Dimnames = structure(list(
             rr = c("d", "c", "b", "a"),
             cc = c("E", "F", "G")),
             .Names = c("rr", "cc")),
            axis.names = structure(c("tt013.pdf", "tt014.pdf"), .Names = c("x", "y")),
            lab.names = structure(c("tt015.pdf", "tt016.pdf"), .Names = c("x", "y")),
            key.name = "tt017.pdf",
            class = c("microplotMatrix", "matrix"))
```

```
filenames
```

```
as.includegraphics(filenames, wd=".")
as.includegraphics(filenames, wd=".", as.attr=FALSE) ## default
as.includegraphics(filenames, wd=".", as.attr=TRUE)
as.includegraphics(filenames, wd=".", columnKey=1)
as.includegraphics(filenames, wd=".", columnKey=1:3)
as.includegraphics(filenames, wd=".", xlab=TRUE, ylab=TRUE)
as.includegraphics(filenames, wd=".",
                    label.x.axis="X tick values", label.y.axis="Y tick values")
tt <- data.frame(x=1:4, y=c(2,3,4,1), group=c("A","A","B","B"))
\text{latex}(\text{lattice::xyplot}(y \sim x \mid \text{group}, \text{data=tt}))\text{latex}(\text{lattice::xyplot}(y \sim x \mid \text{group}, \text{data=tt}),label.x.axis="X Range", label.y.axis="Y Range")
demo("AEdotplot", package="microplot", ask=TRUE)
```
## End(Not run)

<span id="page-39-1"></span><span id="page-39-0"></span>msWord *Display a table in 'MS Word' containing panels from* R *graphs in its cells.*

#### <span id="page-39-2"></span>Description

Display a table in 'MS Word' containing panels from R graphs in its cells. msWord methods for "trellis", "ggplot", "graphicsList", "microplotMatrix", and "includegraphicsMatrix" objects. The output file can be a .docx or .html file.

#### Usage

```
msWord(object, ...)
## S3 method for class 'microplotMatrix'
msWord( ## calls msWord.graphicsClass
       object, ## microplotMatrix
       ## (matrix of filenames containing individual panels)
       ## (0 columns permitted)
       filetype=c("docx","html"),
       dataobject=matrix(, nrow(object), 0), ## numeric or character matrix
       data.first=TRUE,
       title=first.word(deparse(substitute(object))),
       rowlabel=title,
       rowname=rownames(object),
       data.header="data",
       graph.header="graph",
       graph.file.directory="./",
       axis.files=attr(object,"axis.names"),
       lab.files=attr(object,"lab.names"),
       key.file=attr(object,"key.name"),
       x.axis=(!is.null(axis.files) && !is.null(axis.files["x"])),
       y.axis=(!is.null(axis.files) && !is.null(axis.files["y"])),
       xlab=FALSE,
       ylab=FALSE,
       label.x.axis="", ## empty, nchar=0
       label.y.axis=" ", ## one space, nchar=1
       height.panel=1, ## inches
       width.panel=1, ## inches
     height.x.axis=height.panel[1], ## inches ## [1] is defensive for lazy evaluation
       width.y.axis=width.panel[1], ## inches
       height.xlab=height.panel[1], ## inches
       width.ylab=width.panel[1], ## inches
       height.key=height.panel[1], ## inches
       width.key=width.panel[1], ## inches
     FlexTableWidths=NULL, ## inches ## value used will be an attribute of result
       rmh.borders=TRUE,
```
#### msWord 41

```
caption=NULL,
       file=paste0(title, ".", filetype),
       doc.title="Microplot",
       width.rowname=.4,
       width.dataobject=1,
       width.between=.1,
       landscape=FALSE,
       rgroup=NULL,
       n.rgroup=NULL,
       rgroup.exclude.borders=NULL,
       key.align="center", ## flextable::align
       ...)
## S3 method for class 'graphicsClass'
msWord( ## calls msWord.graphicsClass
           object, ## called by trellis, ggplot, graphicsList methods
           ## microplot arguments
           figPrefix=first.word(deparse(substitute(object))),
           device="png",
           key=FALSE,
           title=figPrefix, ## subject to lazy evaluation
           ... ## can include arguments to
           ## microplot,
           ## msWord.microplotMatrix
           \lambda## S3 method for class 'trellis'
msWord( ## calls msWord.graphicsClass
           object=stop("trellis object is required", call. = FALSE),
           figPrefix=first.word(deparse(substitute(object))),
           title=figPrefix,
           ... ## can include arguments to
           ## msWord.graphicsClass,
           ## microplot,
           ## msWord.microplotMatrix
           \mathcal{L}## S3 method for class 'ggplot'
msWord(object=stop("ggplot object is required", call. = FALSE),
           figPrefix=first.word(deparse(substitute(object))),
           title=figPrefix,
           ... ## can include arguments to
           ## msWord.graphicsClass,
           ## microplot,
           ## msWord.microplotMatrix
           )
```
## S3 method for class 'graphicsList'

```
msWord(object=stop("graphicsList object is required", call. = FALSE),
           ## matrix or vector of trellis objects or ggplot objects,
           ## with dim and dimnames,
           ## normally each containing one panel.
           ## The axes and key will be taken from object[[1]].
           figPrefix=first.word(deparse(substitute(object))),
           title=figPrefix,
           ... ## can include arguments to
           ## msWord.graphicsClass,
           ## microplot,
           ## msWord.microplotMatrix
           \mathcal{L}
```
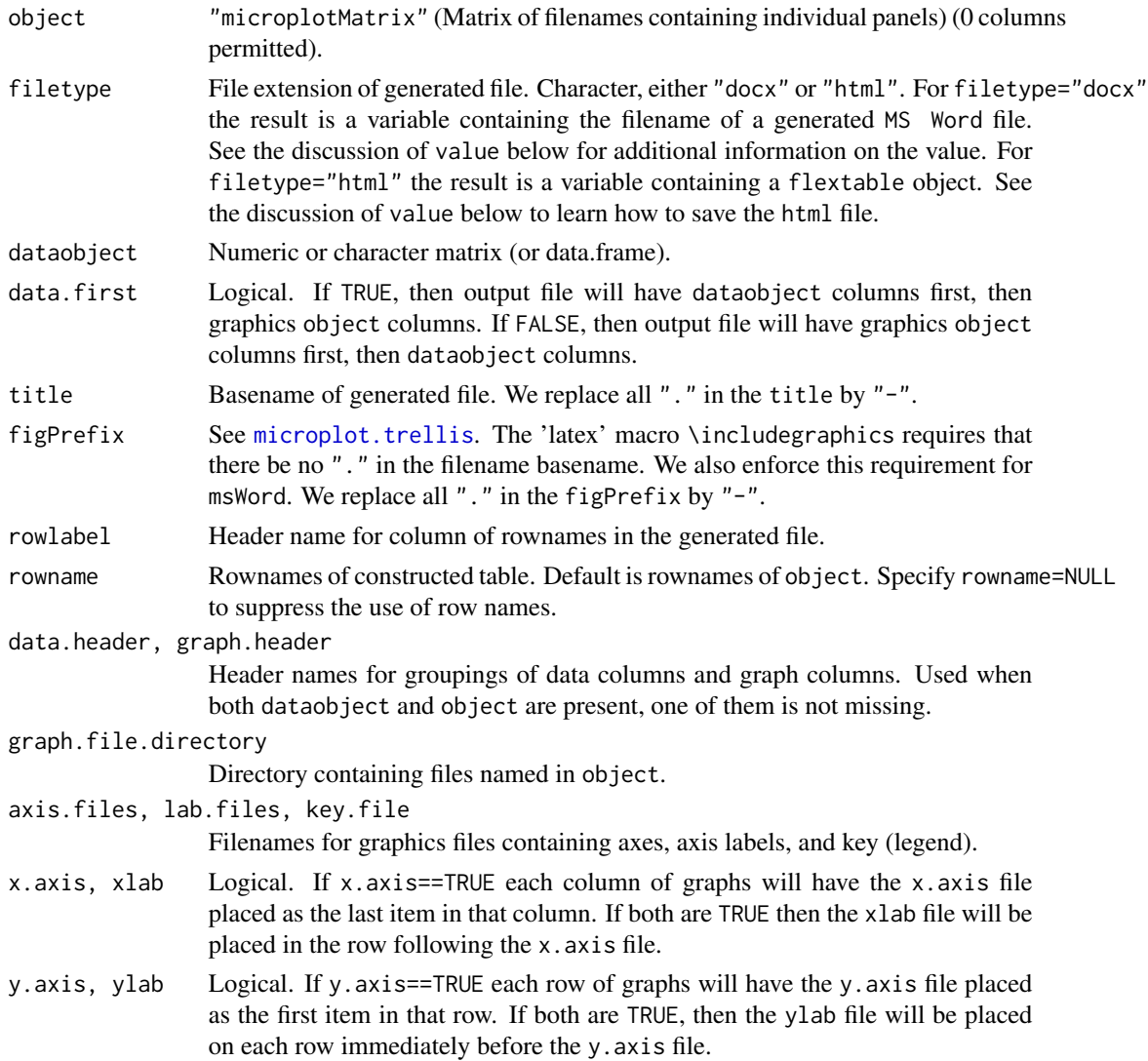

#### <span id="page-42-0"></span>msWord 43

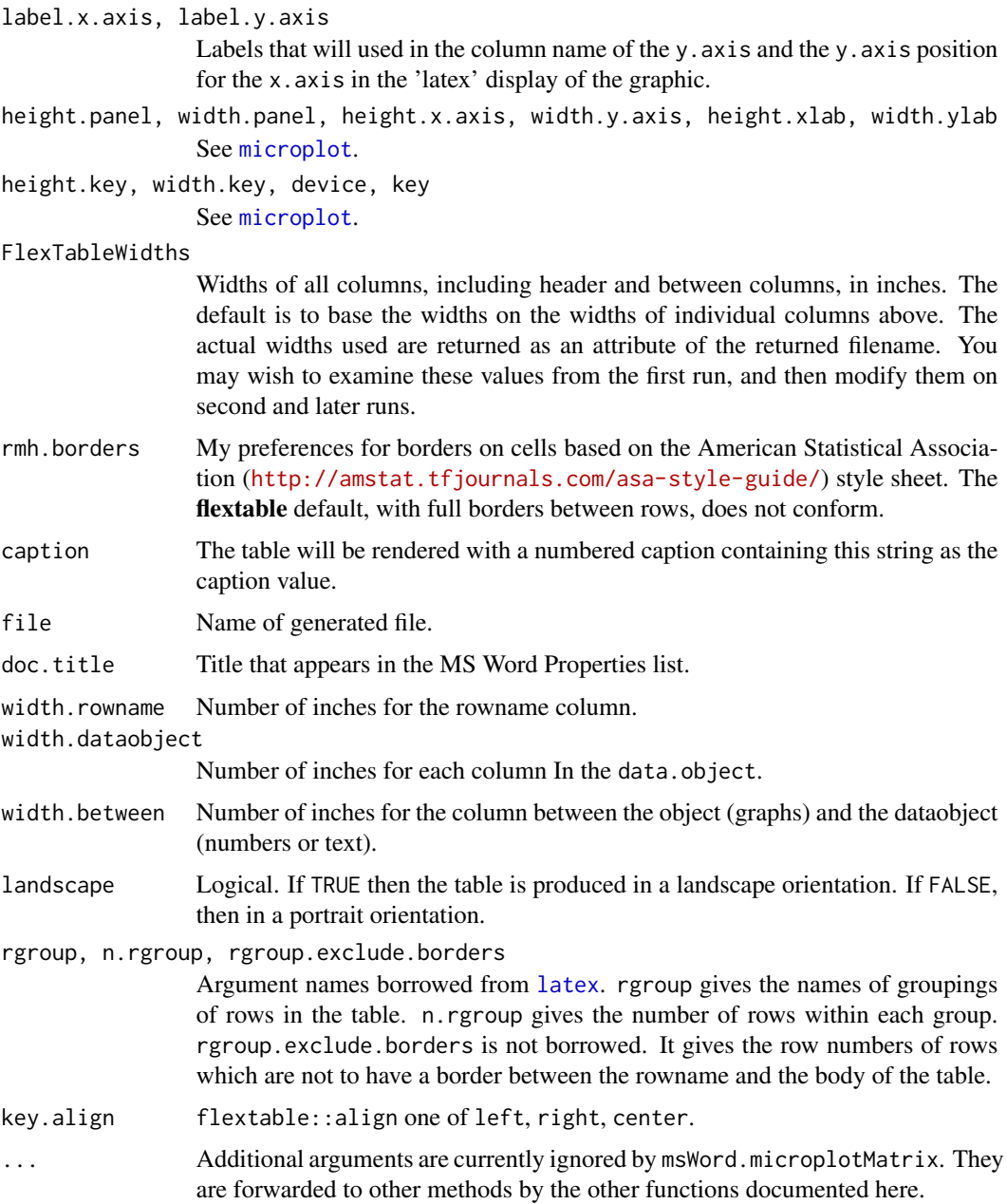

# Value

The returned value depends on the filetype argument.

For filetype="docx", the value is the name of a generated file docx file with class "msWordFilename". Printing the returned value will display the generated file on screen. The result has an attribute "microplotMatrix" containing its argument object, which contains the names of the generated microplots. The result has an attribute showing the actual FlexTableWidths used. The user may wish to use the FlexTableWidths argument on a following run to modify these values.

For filetype="html", the value is a [flextable](#page-0-0) object. Printing the returned value will display the generated table in a browser window. If you wish to keep the html object, you MUST save it manually! The original file is in a temporary directory and will vanish when R is closed. Switch to the browser window and save the displayed table as a 'Web Archive' in a directory of your choice. Choose an appropriate basename for the saved file, as the default basename of the file is the noninformative "index".

#### **Note**

The msWord function uses facilities provided by the flextable and officer packages.

#### Author(s)

Richard M. Heiberger <rmh@temple.edu>

#### Examples

## See demos.

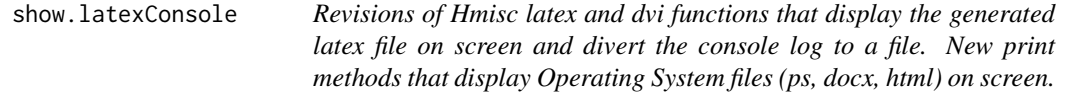

#### Description

Revisions of Hmisc latex and dvi functions that display the generated latex file on screen and divert the console log to a file. New functions that display Operating System files ("psFilename", "msWordFilename", or "htmlFilename") on screen.

#### Usage

```
## S3 method for class 'latexConsole'
dvi(object, prlog=FALSE, nomargins=TRUE, width=5.5, height=7, ...,
                 ConsoleToFile=TRUE)
## S3 method for class 'latexConsole'
show(object)
## S3 method for class 'dvilC'
show(object, width = 5.5, height = 7,
           ConsoleToFile=TRUE)
## S3 method for class 'OSfilename'
print(x, \ldots)## S3 method for class 'OSfilename'
```
<span id="page-43-0"></span>

<span id="page-44-0"></span>show $(x, \ldots)$ 

# Arguments

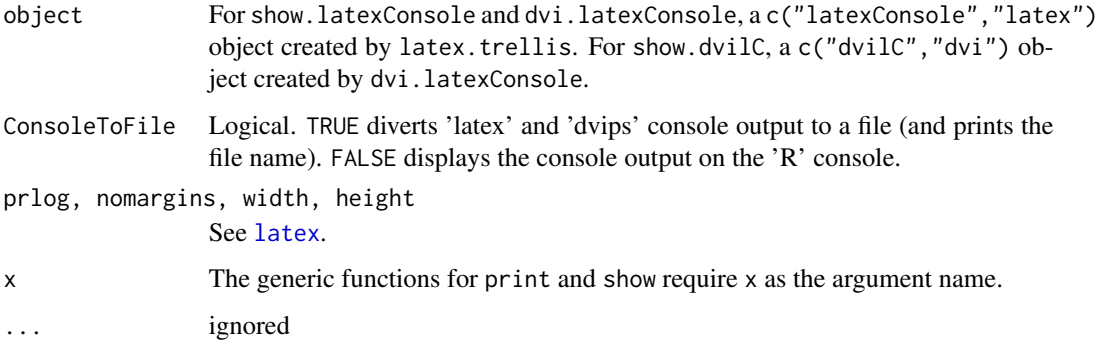

# Details

Extensions to 'Hmisc' functions dvi.latex, show.latex, show.dvi.

# Value

For dvi.latexConsole, a c('dvilC', 'dvi') object.

For show.latexConsole and show.dvilC, when viewer="dvips" a c("psFilename", "OSfilename") object, otherwise NULL.

For print.OSfilename, the input argument is returned invisibly. For show.OSfilename, NULL.

# Author(s)

Richard M. Heiberger <rmh@temple.edu>

# See Also

[latex](#page-0-0), [microplot-package](#page-1-1).

<span id="page-44-1"></span>theme\_collapse *Set the* ggplot2 *theme to remove all marginal space.*

# Description

Set the ggplot2 theme to remove all marginal space. By default the grid, ticks, tick labels, and axis labels are set to blank. Margins are set to 0.

#### Usage

```
theme_collapse( ## the commented values are from theme_grey
panel.grid.major=eb, ## element_line(colour = "white")
panel.grid.minor=eb, ## element_line(colour = "white", size = 0.25)
axis.ticks=eb, ## element_line(colour = "grey20")
axis.text=eb, ## element_text(size = rel(0.8), colour = "grey30")
axis.title=eb, ## axis.title.x = element_text(
                           ## margin = margin(t = 0.8 * \text{half\_line},
                           \# \# \frac{1}{2} \frac{1}{2} \frac{1}{2} \frac{1}{2} \frac{1}{2} \frac{1}{2} \frac{1}{2} \frac{1}{2} \frac{1}{2} \frac{1}{2} \frac{1}{2} \frac{1}{2} \frac{1}{2} \frac{1}{2} \frac{1}{2} \frac{1}{2} \frac{1}{2} \frac{1}{2} \frac{1}{2} \frac{1}{2} \frac{1}{2} ## axis.title.y = element_text(angle = 90,
                           ## margin = margin(r = 0.8 \times \text{half\_line},
                           ## 1 = 0.8 * half\_line(2))plot.margin= grid::unit(c(0, 0, 0, 0), "in"),
...,
eb=ggplot2::element_blank())
```
# Arguments

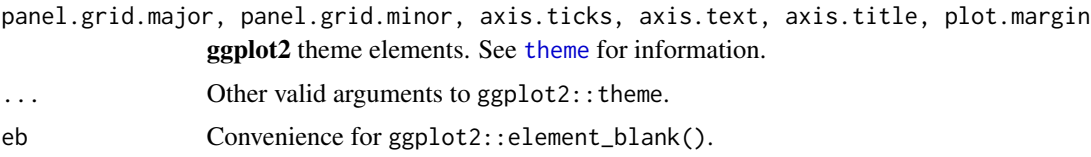

### Details

When very small plots are placed inside a LaTeX tabular environment, it is often helpful to suppress margins, axes, labels, titles.

#### Value

A ggplot2 theme object.

#### Note

The first draft of theme\_collapse was written by Karen Byron.

# Author(s)

Richard M. Heiberger <rmh@temple.edu>

```
theme_collapse()
## Please see the package documentation for a simple example in context.
## Please see the demos for more interesting examples.
```
<span id="page-45-0"></span>

<span id="page-46-0"></span>toxicity *Simulated toxicity data. Dataset is used in demo("tablesPlusGraphicColumn").*

#### Description

Simulated toxicity data. Used in demo("tablesPlusGraphicsColumn", package="microplot"). The demo shows a likert plot [likert](#page-0-0) embedded in a table of numbers in both 'LaTeX' and 'MS Word'.

# Usage

data("toxicity")

#### Format

A data frame with 4 observations on the following 5 variables.

Grade1 a numeric vector Grade2 a numeric vector Grade3 a numeric vector Grade4 a numeric vector Grade5 a numeric vector

#### Author(s)

Richard M. Heiberger <rmh@temple.edu>

## Examples

## see demo("tablesPlusGraphicsColumn", package="microplot")

# <span id="page-47-0"></span>Index

∗Topic Excel microplot-package , [2](#page-1-0) ∗Topic HTML microplot-package , [2](#page-1-0) show.latexConsole , [44](#page-43-0) ∗Topic LaTeX latex.trellis, [24](#page-23-0) microplot-package , [2](#page-1-0) show.latexConsole , [44](#page-43-0) ∗Topic Sweave microplot-package , [2](#page-1-0) ∗Topic Word microplot-package , [2](#page-1-0) ∗Topic datasets cc176.y.adj , [17](#page-16-0) LegendrePolyMatrices, [33](#page-32-0) toxicity , [47](#page-46-0) ∗Topic documentation as.htmlimg , [9](#page-8-0) as.includegraphics , [10](#page-9-0) as.orgfile, [15](#page-14-0) latex.trellis, [24](#page-23-0) microplot-package , [2](#page-1-0) msWord, [40](#page-39-0) show.latexConsole , [44](#page-43-0) ∗Topic ggplot2 theme\_collapse , [45](#page-44-0) ∗Topic ggplot microplot-package , [2](#page-1-0) ∗Topic hplot graphicsList , [19](#page-18-0) latex.AEdotplot , [22](#page-21-0) microplot , [34](#page-33-0) microplotAttrDisplay , [38](#page-37-0) ∗Topic html latex.AEdotplot , [22](#page-21-0) ∗Topic knitr microplot-package , [2](#page-1-0) ∗Topic lattice

layoutCollapse , [31](#page-30-0) <code>microplot-package, [2](#page-1-0)</code> ∗Topic microplot <code>microplot-package, [2](#page-1-0)</code> ∗Topic org-mode <code>microplot-package, [2](#page-1-0)</code> ∗Topic package <code>microplot-package, [2](#page-1-0)</code> ∗Topic postscript show.latexConsole, [44](#page-43-0) ∗Topic rmarkdown microplot-package , [2](#page-1-0) ∗Topic sparkline microplot-package , [2](#page-1-0) ∗Topic utilities as.htmlimg, [9](#page-8-0) as.includegraphics , [10](#page-9-0) as.orgfile, [15](#page-14-0) as.orgtable, [16](#page-15-0) dir.verify, [18](#page-17-0) formatDF , [19](#page-18-0) latex.trellis, [24](#page-23-0) latexSetOptions , [29](#page-28-0) microplot-package , [2](#page-1-0) msWord, [40](#page-39-0) show.latexConsole , [44](#page-43-0) ∗Topic xtable <code>microplot-package, [2](#page-1-0)</code> AEdotplot , *[22](#page-21-0) [–24](#page-23-0)*

as.htmlimg, <mark>[9](#page-8-0)</mark> as.includegraphics , *[6](#page-5-0)* , [10](#page-9-0) , *[28](#page-27-0)* , *[37](#page-36-0)* as.orgfile, <mark>[15](#page-14-0)</mark> as.orgtable, 1<mark>6</mark>

cairo , *[37](#page-36-0)* cc176.y.adj , [17](#page-16-0) cc176fivenumsd *(*cc176.y.adj *)* , [17](#page-16-0)

dir.exists , *[18](#page-17-0)*

### INDEX 49

dir.verify, [18](#page-17-0) dvi, *[28](#page-27-0)* dvi.latexConsole *(*show.latexConsole*)*, [44](#page-43-0) flextable, *[24](#page-23-0)*, *[44](#page-43-0)* format.df, *[19](#page-18-0)* formatDF, [19,](#page-18-0) *[27](#page-26-0)* graphicsList, [19](#page-18-0) latex, *[5,](#page-4-0) [6](#page-5-0)*, *[14](#page-13-0)*, *[22](#page-21-0)[–24](#page-23-0)*, *[27,](#page-26-0) [28](#page-27-0)*, *[30,](#page-29-0) [31](#page-30-0)*, *[37](#page-36-0)*, *[43](#page-42-0)*, *[45](#page-44-0)* latex.AEdotplot, [22](#page-21-0) latex.ggplot *(*latex.trellis*)*, [24](#page-23-0) latex.graphicsClass *(*latex.trellis*)*, [24](#page-23-0) latex.graphicsList *(*latex.trellis*)*, [24](#page-23-0) latex.includegraphicsMatrix *(*latex.trellis*)*, [24](#page-23-0) latex.microplotMatrix *(*latex.trellis*)*, [24](#page-23-0) latex.trellis, *[6](#page-5-0)*, *[13,](#page-12-0) [14](#page-13-0)*, *[23](#page-22-0)*, [24,](#page-23-0) *[37](#page-36-0)* latexCheckOptions *(*latexSetOptions*)*, [29](#page-28-0) latexSetOptions, *[5](#page-4-0)*, *[28](#page-27-0)*, [29](#page-28-0) layoutCollapse, [31,](#page-30-0) *[36](#page-35-0)* layoutHeightsCollapse *(*layoutCollapse*)*, [31](#page-30-0) layoutWidthsCollapse *(*layoutCollapse*)*, [31](#page-30-0) LegendrePolyMatrices, [33](#page-32-0) likert, *[47](#page-46-0)* microplot, *[5,](#page-4-0) [6](#page-5-0)*, *[10](#page-9-0)*, *[14–](#page-13-0)[16](#page-15-0)*, *[23](#page-22-0)*, *[26](#page-25-0)*, *[28](#page-27-0)*, [34,](#page-33-0) *[39](#page-38-0)*, *[43](#page-42-0)* microplot-package, [2](#page-1-0) microplot.AEdotplot, *[23](#page-22-0)* microplot.AEdotplot *(*latex.AEdotplot*)*, [22](#page-21-0) microplot.graphicsList, *[20](#page-19-0)* microplot.trellis, *[27](#page-26-0)*, *[42](#page-41-0)* microplotAttrDisplay, *[13,](#page-12-0) [14](#page-13-0)*, [38](#page-37-0) msWord, *[22,](#page-21-0) [23](#page-22-0)*, *[37](#page-36-0)*, [40](#page-39-0) msWord.AEdotplot, *[23](#page-22-0)* msWord.AEdotplot *(*latex.AEdotplot*)*, [22](#page-21-0) msWord.microplotMatrix, *[24](#page-23-0)* png, *[37](#page-36-0)* print.OSfilename *(*show.latexConsole*)*, [44](#page-43-0)

show.dvilC *(*show.latexConsole*)*, [44](#page-43-0) show.latexConsole, [44](#page-43-0)

show.OSfilename *(*show.latexConsole*)*, [44](#page-43-0) sparkline *(*microplot-package*)*, [2](#page-1-0) theme, *[46](#page-45-0)* theme\_collapse, *[36](#page-35-0)*, [45](#page-44-0) toxicity, [47](#page-46-0) trellis.par.get, *[32](#page-31-0)* update.trellis, *[32](#page-31-0)* xtable, *[5](#page-4-0)* xyplot, *[32](#page-31-0)*, *[36](#page-35-0)*